#### **Chapitre III**

# **Méthodes de calcul des régulateurs numériques**

#### **Chapitre 3. Méthodes de calcul des régulateurs numé riques**

3.1 Introduction 3.2 Régulateur P.I.D. numérique 3.2.1 Structure du régulateur P.I.D. numérique 3.2.2 Calcul des paramètres du régulateur numérique P.I.D. 1 3.2.3 Régulateur numérique P.I.D. 1 – Exemples 3.2.4 Régulateur numérique P.I.D. 2 3.2.5 Effets des pôles auxiliaires 3.2.6 P.I.D. numérique : conclusions 3.3 Placement des pôles 3.3.1 Structure 3.3.2 Choix des pôles en boucle fermée (P(q-1 3.3.3 Régulation (calcul de  $R(q-1)$ ) et  $S(q-1)$ ). 3.3.4 Poursuite (calcul de  $T(q-1)$ ) 3.3.5 Placement des pôles – Exemples 3.4 Poursuite et régulation à objectifs indépendants 3.4.1 Structure 3.4.2 Régulation (calcul de  $R(q-1)$ ) et  $S(q-1)$ ) 3.4.3 Poursuite (calcul de  $T(q-1)$ ) 3.4.4 Poursuite et régulation à objectifs indépendants – Exemples 3.5 Poursuite et régulation à modèle interne 3.5.1 Régulation 3.5.2 Poursuite 3.5.3 Interprétation de la commande à modèle interne 3.5.4 Les fonctions de sensibilité 3.5.5 Poursuite et régulation à modèle interne partiel 3.5.6 Commande à modèle interne des systèmes avec zéros stables 3.5.7 Exemple – Commande des systèmes avec retard

3.6 Placement de pôles avec calibrage des fonctions de sensibilité 3.6.1 Propriétés de la fonction de sensibilité perturbation-sortie 3.6.2 Propriétés de la fonction de sensibilité perturbation-entrée 3.6.3 Définition des « gabarits » pour les fonctions de sensibilité 3.6.4 Méthode de calibrage des fonctions de sensibilité 3.6.5 Calibrage de la fonction de sensibilité - Exemple 1 3.6.6 Calibrage de la fonction de sensibilité - Exemple 2 3.7 Conclusion 3.8 Notes et indications bibliographiques

# **Calculateurs numériques utilisés pour la régulation Possibilités et avantages**

- Choix important de stratégies pour la conception et le calcul des régulateurs
- Utilisation d'algorithmes plus complexes et plus performants que le *PID*
- Technique bien adaptée pour la commande:
	- *des procédés avec retard*
	- *- des procédés caractérisés par des modèles dynamiques d'ordre élevé*
	- *- des procédés ayant des modes vibratoires peu amortis*
- Permet de combiner le calcul des régulateurs avec l'identification des modèles de procédés (nécessaires pour le calcul) (ex.: logiciels WinPIM et WinREG d'Adaptech)

# **Régulateurs numériques – Méthodes de calcul**

- PID numérique
- Placement de pôles en boucle fermée
- Poursuite et régulation à objectifs indépendants
- Poursuite et régulation à modèle interne
- Placement de pôles avec calibrage des fonctions de sensibilité

Remarques:

- *Tous les régulateurs auront la structure R-S-T (régulateur à deux degrés de liberté)*
- *Seule la « mémoire »(nombre de coefficients) change en fonction de la complexité du modèle du procédé à commander*
- *Les différentes méthodes de calcul peuvent être vues comme des cas particuliers du placement de pôles*
- I.D. Landau: Commande des systèmes/Chapitre 3 4 • *Le calcul et l'ajustement des régulateurs nécessitent la connaissance du modèle paramétrique échantillonné du procédé*

- Résulte de la discrétisation du régulateur PID continu
- La méthode de calcul ne s'applique rigoureusement qu'aux: - procédés modélisables par une F.T. de maximum du 2<sup>e</sup> ordre
	- retard pur inférieur à une période d'échantillonnage
- La méthode de calcul est un cas particulier du *placement de pôles*

 $\overline{\phantom{a}}$  $\overline{\phantom{a}}$  $\overline{\phantom{a}}$  $\overline{\phantom{a}}$  $\overline{\phantom{a}}$  $\overline{\phantom{a}}$ +  $= K | 1 + \frac{1}{-} +$ *s N T*  $T<sub>d</sub>$  *s*  $T_i$ *s d d i* 1 1 *K – gain proportionnel, Ti – action intégrale Td – action dérivée Td /N - filtrage de l'action dérivée* 

Discrétisation:  $s \rightarrow (1 - q^{-1})/T_e$ ;  $\frac{1}{s} \rightarrow \frac{1}{1 - q^{-1}}T_e$  $s \quad 1-q$  $s \to (1 - q^{-1})/T_e$ ;  $\frac{1}{s} \to \frac{1}{1 - q^{-1}}$ 1 1 1  $(1 - q^{-1}) / T_e$ ;  $\frac{1}{s} \rightarrow \frac{1}{1 - z^{-1}}$ − −  $\rightarrow (1 - q^{-1})/T_e; \quad \rightarrow$ 

 $\mathsf{I}$  $\mathsf{L}$  $\mathsf{I}$  $\mathsf{L}$ 

 $\mathsf{L}$ 

 $H_{PID}(s) = K$ 

 $(s) = K | 1$ 

*PID*

 $\overline{\mathsf{L}}$ 

PID numérique 1:

PID continu:

$$
H_{PID1}(q^{-1}) = \frac{R(q^{-1})}{S(q^{-1})} = K \left[ 1 + \frac{T_e}{T_i} \cdot \frac{1}{1 - q^{-1}} + \frac{\frac{NT_e}{T_d + NT_e}(1 - q^{-1})}{1 - \frac{T_d}{T_d + NT_e}q^{-1}} \right]
$$

I.D. Landau: Commande des systèmes/Chapitre 3 6

$$
H_{PID1}(q^{-1}) = \frac{R(q^{-1})}{S(q^{-1})}
$$
  
\n
$$
R(q^{-1}) = r_0 + r_1 q^{-1} + r_2 q^{-2}
$$
  
\n
$$
S(q^{-1}) = (1 - q^{-1})(1 + s'_1 q^{-1}) = 1 + s_1 q^{-1} + s_2 q^{-2}
$$
  
\n
$$
r_0 = K \left(1 + \frac{T_e}{T_i} - N s_1\right)
$$
  
\n
$$
r_1 = K \left[s_1 \left(1 + \frac{T_e}{T_i} + 2N\right) - 1\right]
$$
  
\n
$$
r_2 = -K s_1 (1 + N)
$$
  
\n
$$
s'_1 = -\frac{T_d}{T_d + NT_e}
$$

Remarques:

- Le régulateur PID numérique a 4 paramètres (comme le PID cont.)
- facteur commun au dénominateur:  $(1 q^{-1})$  (intégrateur)
- filtrage: terme  $(1 + s'_1 q^{-1})$  au dénominateur 1  $+ s'_1 q^-$

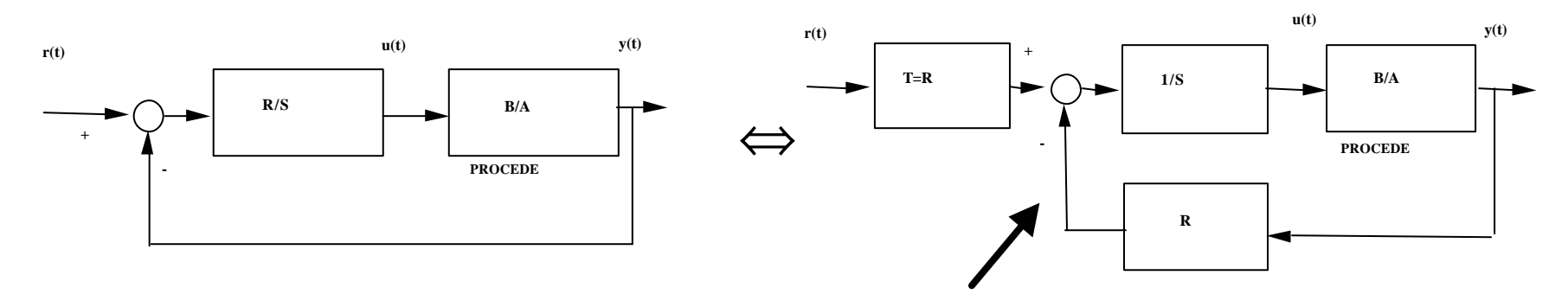

Structure R-S-T avec  $T = R$ 

F.T. de la boucle fermée (r 
$$
\rightarrow
$$
 y)  
\n
$$
H_{BF}(q^{-1}) = \frac{B(q^{-1})R(q^{-1})}{A(q^{-1})S(q^{-1}) + B(q^{-1})R(q^{-1})} = \frac{B(q^{-1})R(q^{-1})}{P(q^{-1})}
$$

 $P(q^{-1})$  définit les pôles de la boucle fermée *Le régulateur introduit des zéros supplémentaires* (*R*)

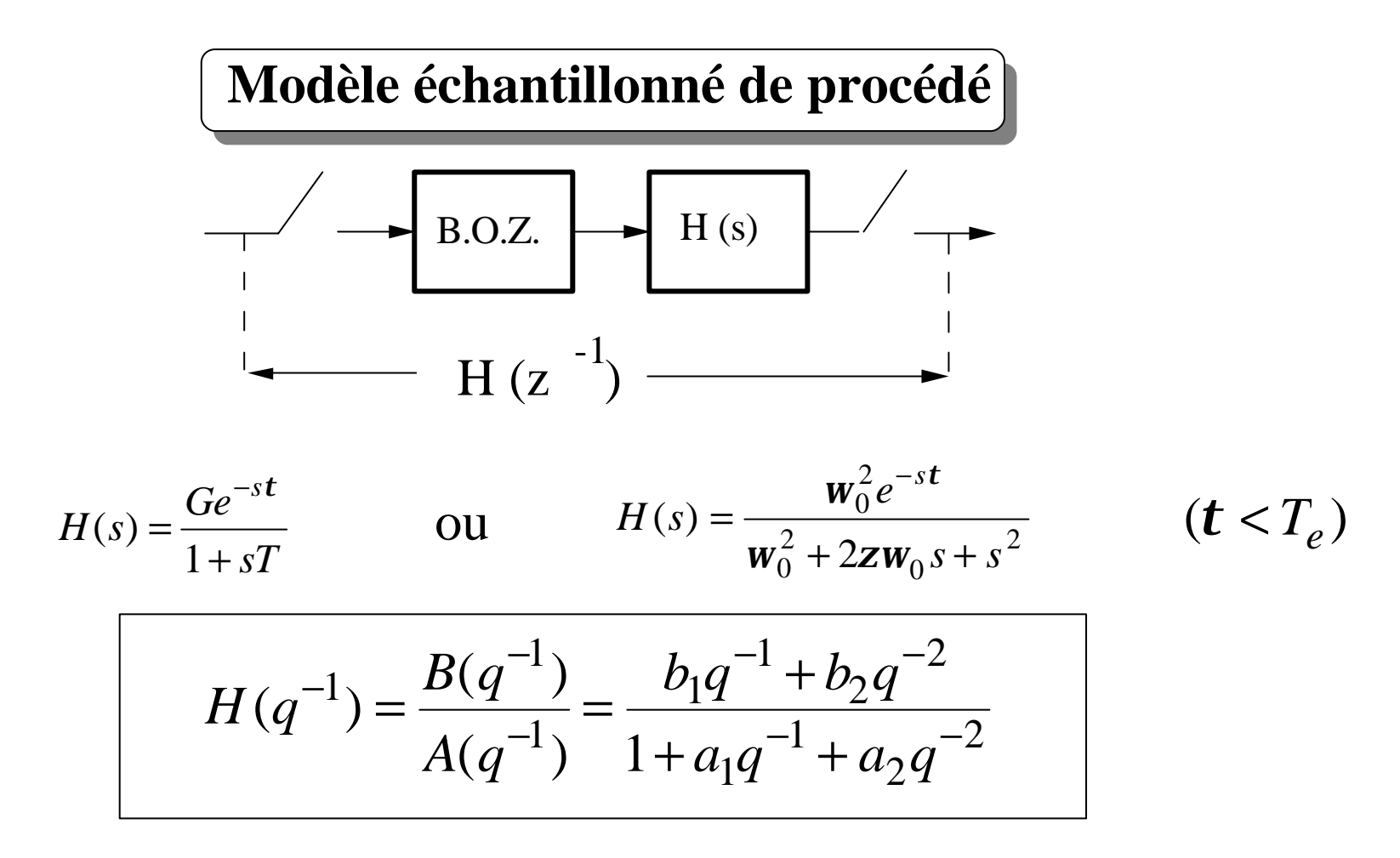

Le modèle échantillonné s'obtient:

• directement par identification du procédé (dans presque tous les cas)

• par discrétisation du modèle continu (voir chap. 2 pour les détails)

**Calcul des paramètres du régulateur numérique PID 1**

*Spécification des performances:*

$$
H_{BF}(q^{-1}) = \frac{B(q^{-1})R(q^{-1})}{A(q^{-1})S(q^{-1}) + B(q^{-1})R(q^{-1})} = \frac{B_M(q^{-1})}{P(q^{-1})}
$$
 (\*)

 $B_M(q^{-1})$  ne peut pas être spécifié a priori (car on garde B et le régulateur introduit des zéros)

On spécifie le polynôme caractéristique de la boucle fermée (*P*)

$$
P(q^{-1}) = 1 + p_1' q^{-1} + p_2' q^{-2}
$$

Spécification en continu  $\longrightarrow$  2<sup>e</sup> ordre (ω<sub>0</sub>,  $\zeta$ )  $(t_M, M)$ discrétisation *Te*  $P(q^{-1})$  $0.25 \leq w_0 T_e$  ≤1.5  $0.7 < z < 1$ 

I.D. Landau: Commande des systèmes/Chapitre 3 10

#### **Calcul des paramètres du régulateur numérique PID 1**

-Modèle de procédé connu (ou identifié):  $B(q^{-1})/A(q^{-1})$ - Performance désirées (pôles de la B.F.):  $P(q^{-1})$ 

Il faut calculer:  $R(q^{-1})$ ;  $S(q^{-1})$ 

De (\*)- transp.10, il faut résoudre:

$$
P(q^{-1}) = A(q^{-1})S(q^{-1}) + B(q^{-1})R(q^{-1})
$$
  
\n
$$
P(q^{-1}) = 1 + p'_1 q^{-1} + p'_2 q^{-2} = A(q^{-1})S(q^{-1}) + B(q^{-1})R(q^{-1})
$$
  
\n
$$
= (1 + a_1 q^{-1} + a_2 q^{-2})(1 - q^{-1})(1 + s'_1 q^{-1})
$$
  
\n
$$
+ (b_1 q^{-1} + b_2 q^{-2})(r_0 + r_1 q^{-1} + r_2 q^{-2})
$$
  
\n
$$
= A'(q^{-1})S'(q^{-1}) + B(q^{-1})R(q^{-1})
$$
  
\n
$$
A'(q^{-1}) = A(q^{-1})(1 - q^{-1}) = (1 + a'_1 q^{-1} + a'_2 q^{-2} + a'_3 q^{-3})
$$
  $S'(q^{-1}) = 1 + s'_1 q^{-1}$ 

Pour résoudre : WinREG, *bezoutd.sci(.m)*

#### **Choix du polynôme** *P*

-Equation polynômiale d'ordre 4.

- *P* peut être choisi aussi d'ordre 4 (ajout de pôles aux.)

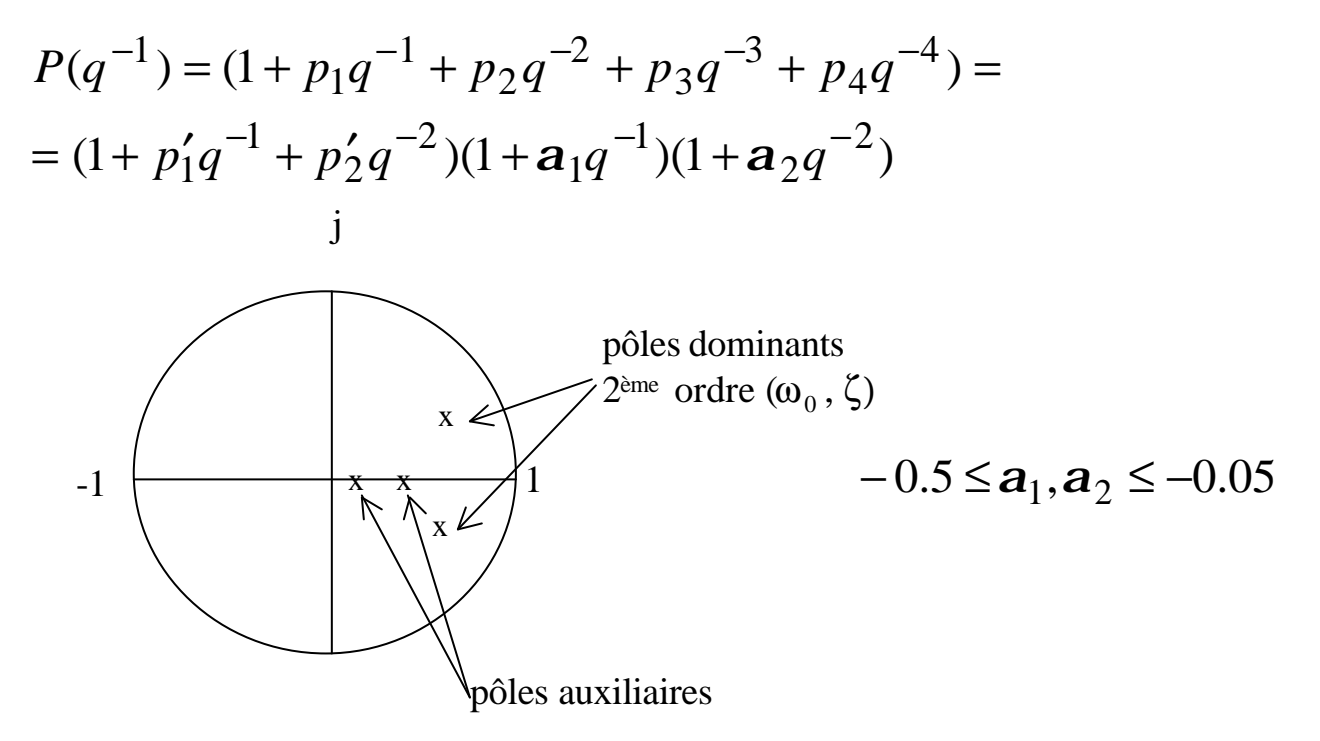

*Les pôles auxiliaires augmentent la robustesse du régulateur*

#### **Paramètres du régulateur PID continu équivalent**

$$
K = \frac{r_0 s_1' - r_1 - (2 + s_1') r_2}{(1 + s_1')^2}
$$
  

$$
T_i = T_e \cdot \frac{K(1 + s_1')}{r_0 + r_1 + r_2}
$$
  

$$
T_d = T_e \cdot \frac{s_1' r_0 - s_1' r_1 + r_2}{K(1 + s_1')^3}
$$
  

$$
\frac{T_d}{N} = \frac{-s_1' T_e}{1 + s_1'}
$$

*L'équivalent continu n'existe pas toujours !*

Condition d'existence:  $-1 \le s'_1 \le 0$  (T<sub>d</sub>/N doit être > 0)

*Régulateur PID numérique toujours réalisable même avec:* 0≤ s'<sub>1</sub>≤1 *(donne des performances nonréalisables avec un PID continu)* 

#### **Régulateur numérique PID 1. Exemples**

$$
Proofed \acute{e}: \quad H(s) = \frac{Ge^{-st}}{1+sT}
$$

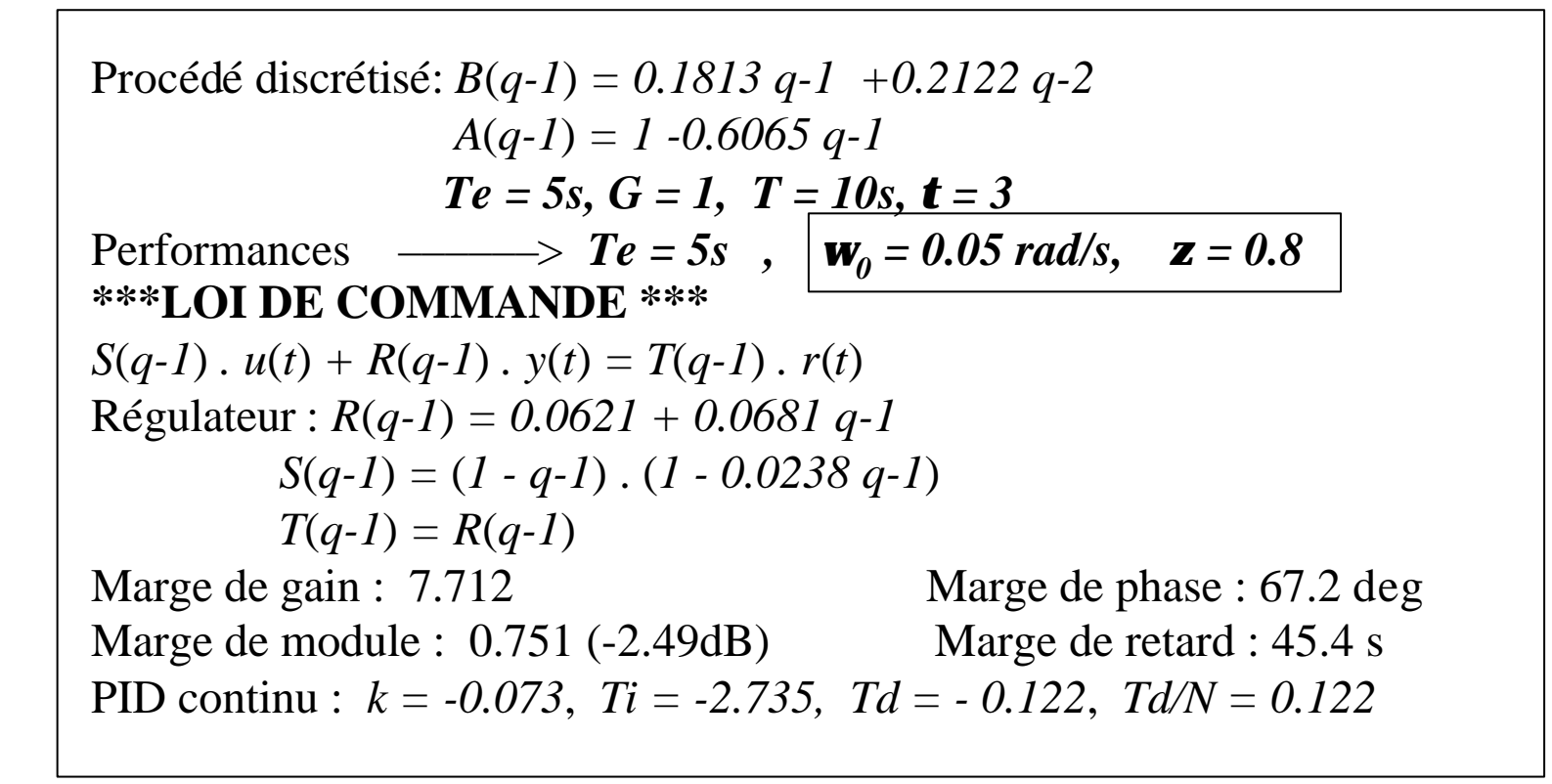

#### **Performances:**  $w_0 = 0.05$  *rad/s*,  $z = 0.8$

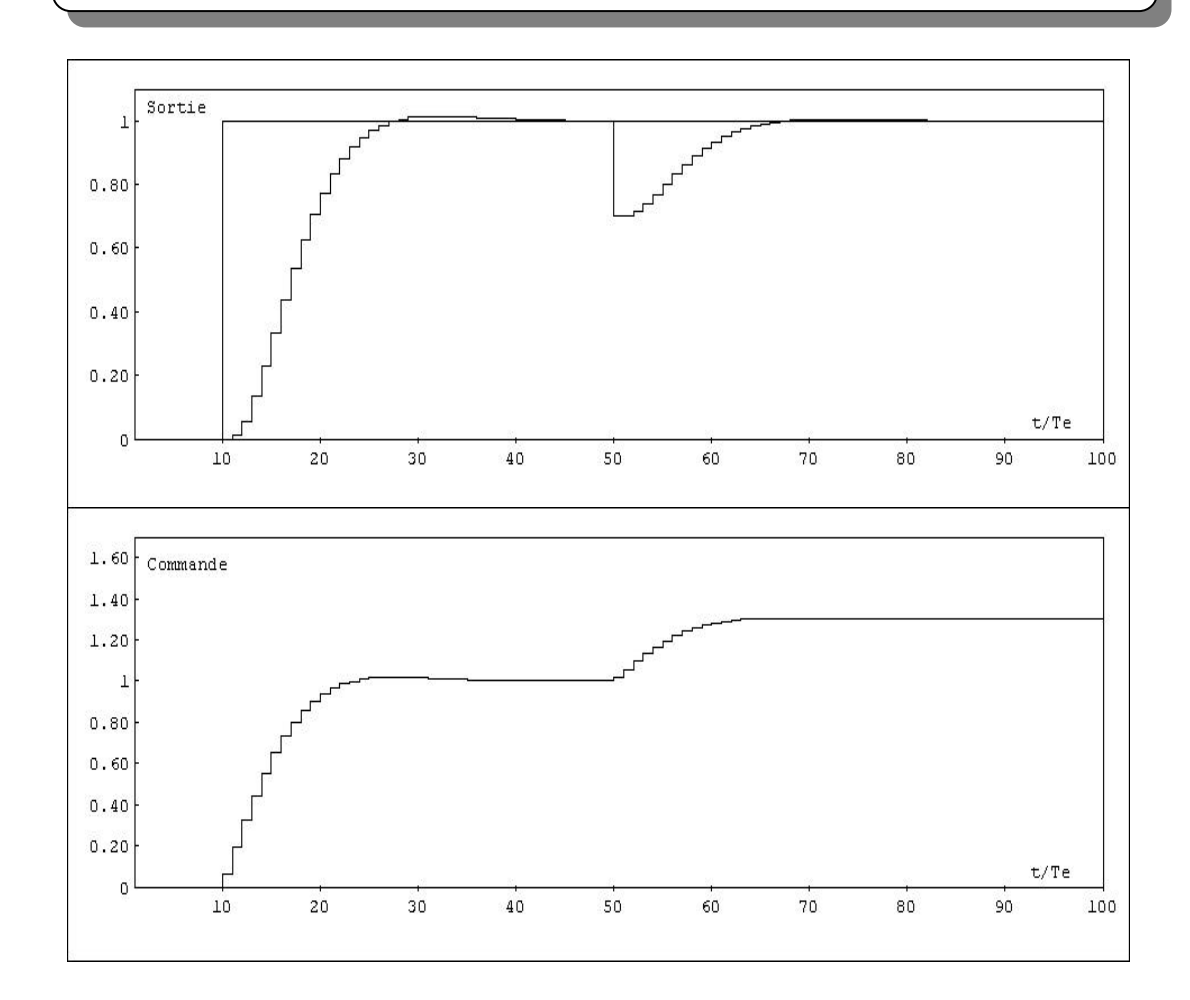

*Réponse plus lente qu'en boucle ouverte. Il faut augmenter*  $W_0$ 

#### **Performances:**  $w_0 = 0.15$  *rad/s*,  $z = 0.8$

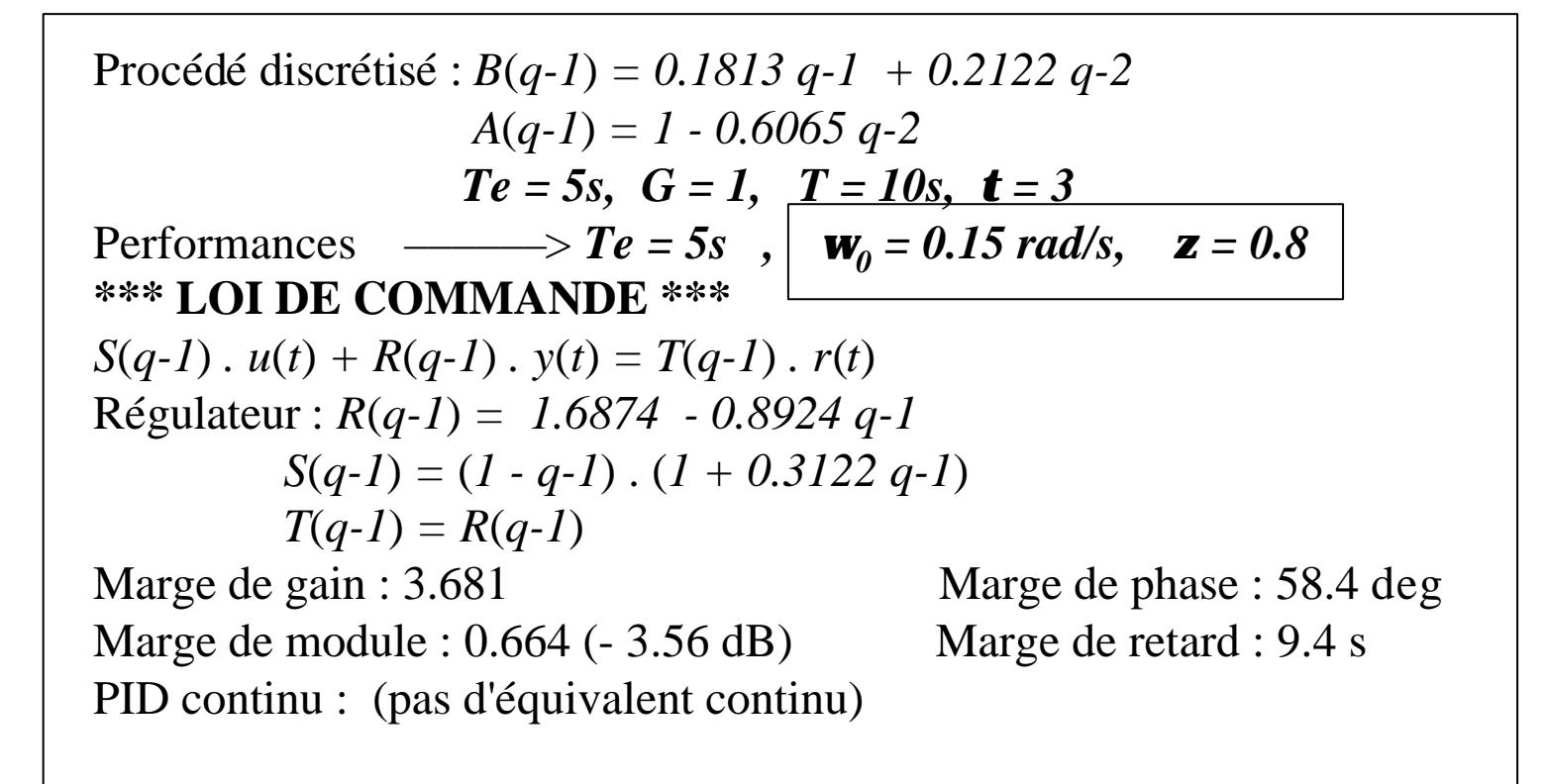

*Pas d'équivalent continu car s'1> 0 (0.3122)*

# **Performances:**  $w_0 = 0.15$  *rad/s*,  $z = 0.8$

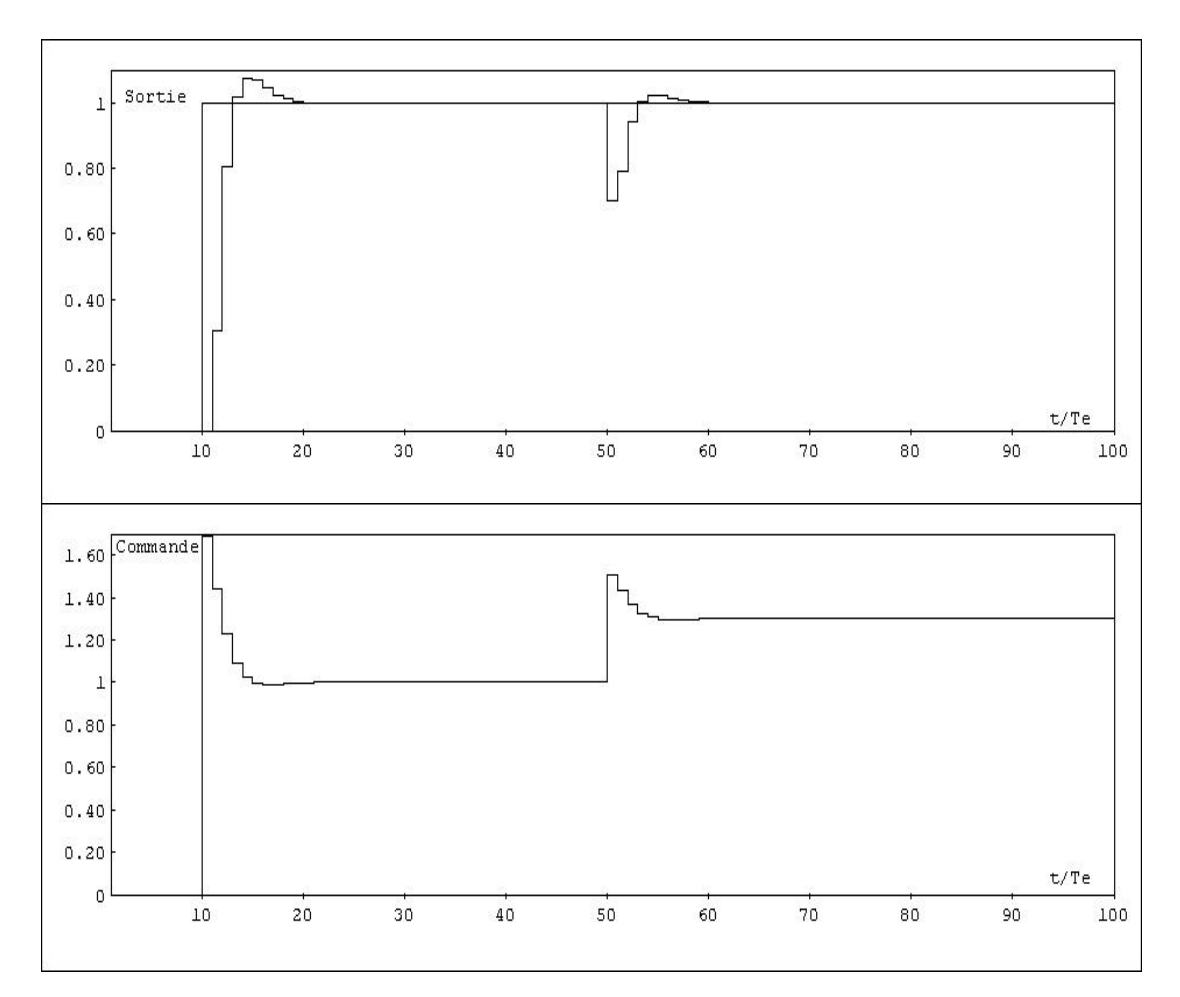

- *- Réponse plus rapide*
- *- Apparition d'un dépassement du aux zéros introduits par R*

#### **Le « bon » PID numérique (PID 2)**

#### *N'introduit pas des zéros supplémentaires*

F.T. souhaitée pour la boucle fermée:  $(q^{-1})$  $(q^{-1})$ (1) (1)  $(q^{-1}) = \frac{P(1)}{R(1)} \cdot \frac{B(q)}{B(q^{-1})}$ 1 1 − −  $^{-1}$ ) =  $\frac{P(1)}{P(1)}$ . *P q B q B P*  $H_{BF}(q^{-1}) = \frac{P(1)}{P(1)} \cdot \frac{P(q)}{P(-1)}$   $\rightarrow$   $H_{BF}(1) = 1$ 

$$
H_{BF}(q^{-1}) = \frac{T(q^{-1})B(q^{-1})}{A(q^{-1})S(q^{-1}) + B(q^{-1})R(q^{-1})} = \frac{[P(1)/B(1)]B(q^{-1})}{P(q^{-1})}
$$
  

$$
T(q^{-1}) = \frac{P(1)}{B(1)} = \frac{B(1)R(1)}{B(1)} = R(1)
$$
  
*Ret S restent inchangés*  
Un seul coefficient au lieu de 2 coeff.

#### **PID continu correspondant au régulateur numérique PID 2**

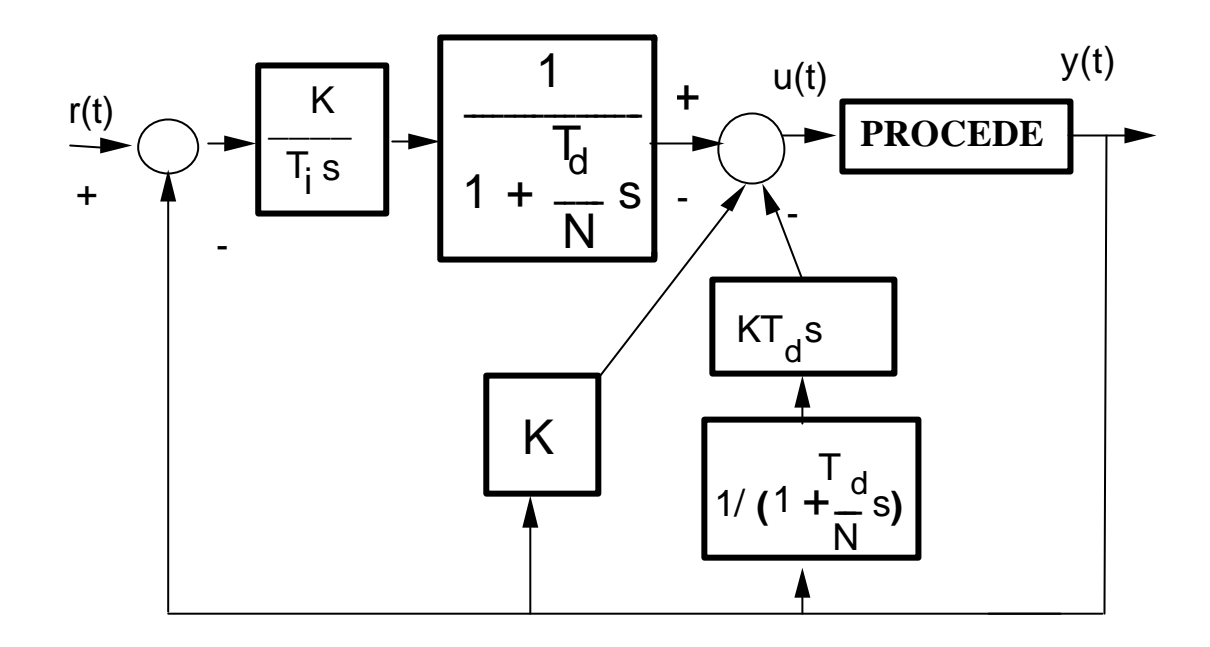

*Les actions proportionnelles et dérivées uniquement sur la mesure*

$$
K = \frac{-(r_1 + 2r_2)}{1 + s_1'} \qquad T_i = T_e \cdot \frac{-(r_1 + 2r_2)}{r_0 + r_1 + r_2} \qquad T_d = T_e \cdot \frac{s_1'r_1 + (s_1' - 1)r_2}{(r_1 + 2r_2)(1 + s_1')} \qquad \frac{T_d}{N} = \frac{-s_1'T_e}{1 + s_1'}
$$

#### **Performances du régulateur numérique PID 2**

Procédé discrétisé: *B*(*q-1*) *= 0.1813 q-1 +0.2122 q-2 A*(*q-1*) *= 1 - 0.6065 q-1*  $Te = 5s$ ,  $G = 1$ ,  $T = 10s$ ,  $t = 3$ Performances ––––– $\geq Te = 5s$ ,  $\mathbf{w_0} = 0.15$  rad/s,  $\mathbf{z} = 0.8$ **\*\*\*LOI DE COMMANDE \*\*\***  *S*(*q-1*)  $u(t) + R(q-1) v(t) = T(q-1) r(t)$ Régulateur : *R*(*q-1*) *= 1.6874 - 0.8924 q-1*  $S(q-1) = (1 - q-1)(1 + 0.3122 q-1)$ *T*(*q-1*) *= 0.795* Marge de gain : 3.681 Marge de phase : 58.4 deg Marge de module :  $0.664$  (  $-3.56$  dB) Marge de retard :  $9.4 \text{ s}$ P.I.D. Continu : (Pas d'équivalent continu)

*Pas d'équivalent continu car s'1> 0 (0.3122)*

A comparer avec PID 1, transp. 16

**Performances du régulateur numérique PID 2**

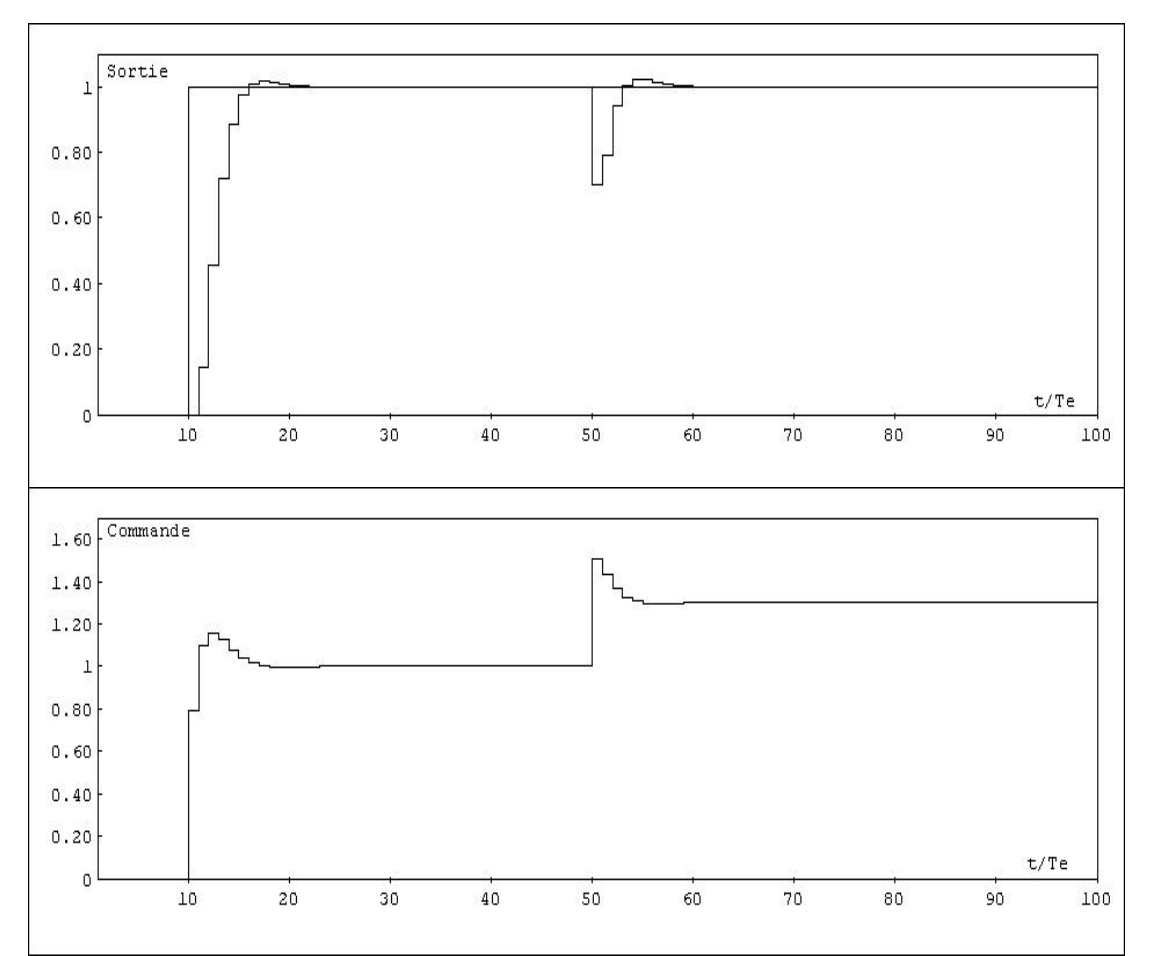

 $w_0 = 0.15 \text{ rad/s}, \quad z = 0.8$ 

I.D. Landau: Commande des systèmes/Chapitre 3 21 Dépassement réduit (correspondant à *z = 0.8).* Même réponse en perturbation A comparer avec le transparent 17

# **Effets des pôles auxiliaires**

Pour des performances identiques , les pôles auxiliaires réduisent la fonction de sensibilité  $S_{up}$  en hautes fréquences

Meilleure robustesse et réduction des sollicitations de l'actionneur

*Pour détails et exemples voir livre pg.144-147*

#### **PID numérique: conclusions**

- Structure canonique R-S-T
- PID continu équivalent si  $-1 \leq s'_1 \leq 0$
- S'utilise pour des systèmes du 1<sup>er</sup> ou 2<sup>e</sup> ordre avec retard  $\langle T_a \rangle$
- Pour retard  $t \geq 0.25T$  le PID continu conduit à des réponses en boucle fermée plus lentes qu'en boucle ouverte
- Le PID numérique donne des meilleures performances pour les systèmes avec retard (mais il n'y a plus d'équivalent continu)
- Le PID 2 conduit à une réponse en consigne avec un plus faible dépassement que le PID 1

#### **Placement des pôles**

*Le PID numérique est un cas particulier du placement des pôles*

Le placement des pôles permet de calculer un régulateur R-S-T pour:

- systèmes stables ou instables
- sans restriction sur les degrés des polynômes *A* et *B*
- sans restriction sur le retard du procédé
- sans restriction sur les zéros du procédé (stables ou instables)

*C'est une méthode qui ne simplifie pas les zéros du procédé*

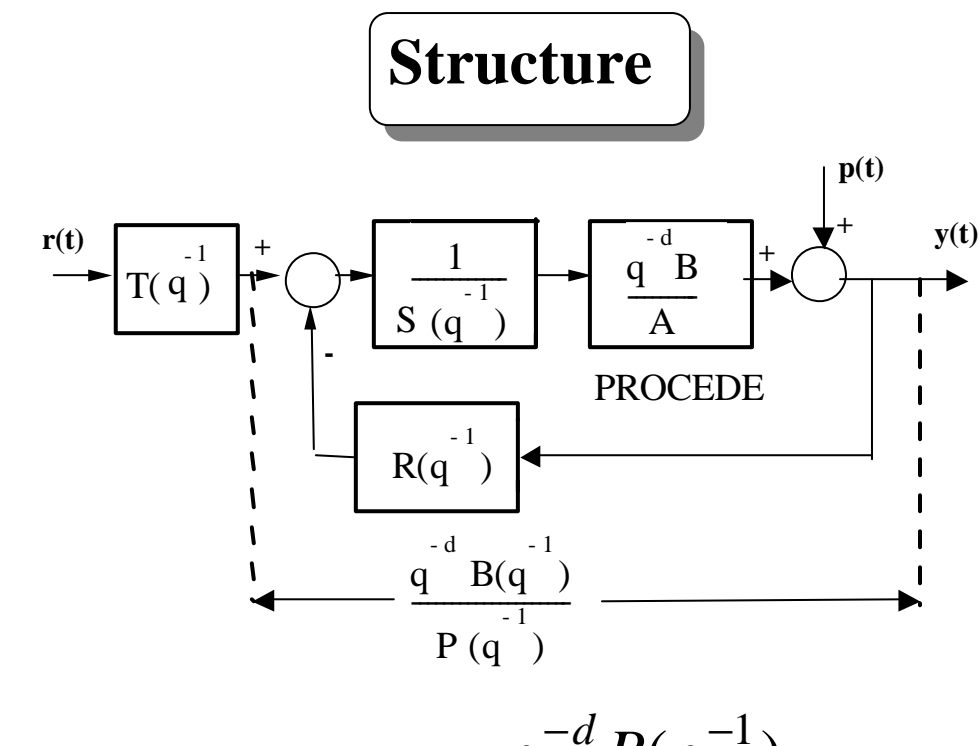

Procédé:

$$
H(q^{-1}) = \frac{q^{-d} B(q^{-1})}{A(q^{-1})}
$$

$$
A(q^{-1}) = 1 + a_1 q^{-1} + ... + a_{n_A} q^{-n_A} \qquad B(q^{-1}) = b_1 q^{-1} + b_2 q^{-2} + ... + b_{n_B} q^{-n_B} = q^{-1} B^*(q^{-1})
$$

#### **Placement des pôles**

F.T. de la boucle fermée (r-y) (poursuite de consigne)

$$
H_{BF}(q^{-1}) = \frac{q^{-d}T(q^{-1})B(q^{-1})}{A(q^{-1})S(q^{-1}) + q^{-d}B(q^{-1})R(q^{-1})} = \frac{q^{-d}T(q^{-1})B(q^{-1})}{P(q^{-1})}
$$
  

$$
P(q^{-1}) = A(q^{-1})S(q^{-1}) + q^{-d}B(q^{-1})R(q^{-1}) = 1 + p_1q^{-1} + p_2q^{-2} + \dots
$$
  
Definition 1.2.2.3.1.

F.T. de la boucle fermée (p **→** y) *(rejet de perturbation)* 

$$
S_{yp}(q^{-1}) = \frac{A(q^{-1})S(q^{-1})}{A(q^{-1})S(q^{-1}) + q^{-d}B(q^{-1})R(q^{-1})} = \frac{A(q^{-1})S(q^{-1})}{P(q^{-1})}
$$
  
Forction de sensibilité perturbation - sortie

**Choix des pôles en boucle fermée (polynôme** *P***)**

 $P(q^{-1}) = P_D(q^{-1}) P_F(q^{-1})$ **Pôles dominants Pôles auxiliaires** Spécification en continu  $\longrightarrow$  2<sup>e</sup> ordre (ω<sub>0</sub>,  $\zeta$ )  $(t_M, M)$ discrétisation *Te*  $P_D(q^{-1})$  $0.25 \leq w_0 T_e \leq 1.5$  $0.7 < z < 1$ *Choix de*  $P_D(q^{-1})$ (*pôles dominants*)

*Pôles auxiliaires*

- *Les pôles auxiliaires sont introduits pour la robustesse.*
- *Ils sont choisis plus rapides que les pôles dominants*

#### **Régulation( calcul de**  $R(q^{-1})$  **et de**  $S(q^{-1})$ **)**

(Bezout) 
$$
A(q^{-1})S(q^{-1})+q^{-d}B(q^{-1})R(q^{-1})=P(q^{-1})
$$
 (\*)  
\n?

$$
n_A = \deg A(q^{-1}) \qquad n_B = \deg B(q^{-1}) \qquad A \text{ et } B \text{ premiers entre eux}
$$
  
Solution minimale unique pour :  

$$
n_P = \deg P(q^{-1}) \le n_A + n_B + d - 1
$$
  

$$
n_S = \deg S(q^{-1}) = n_B + d - 1 \qquad n_R = \deg R(q^{-1}) = n_A - 1
$$
  

$$
S(q^{-1}) = 1 + s_1 q^{-1} + ... s_{n_s} q^{-n_s} = 1 + q^{-1} S^* (q^{-1})
$$
  

$$
R(q^{-1}) = r_0 + r_1 q^{-1} + ... r_{n_R} q^{-n_R}
$$

#### Calcul de  $R(q^{-1})$  et de  $S(q^{-1})$

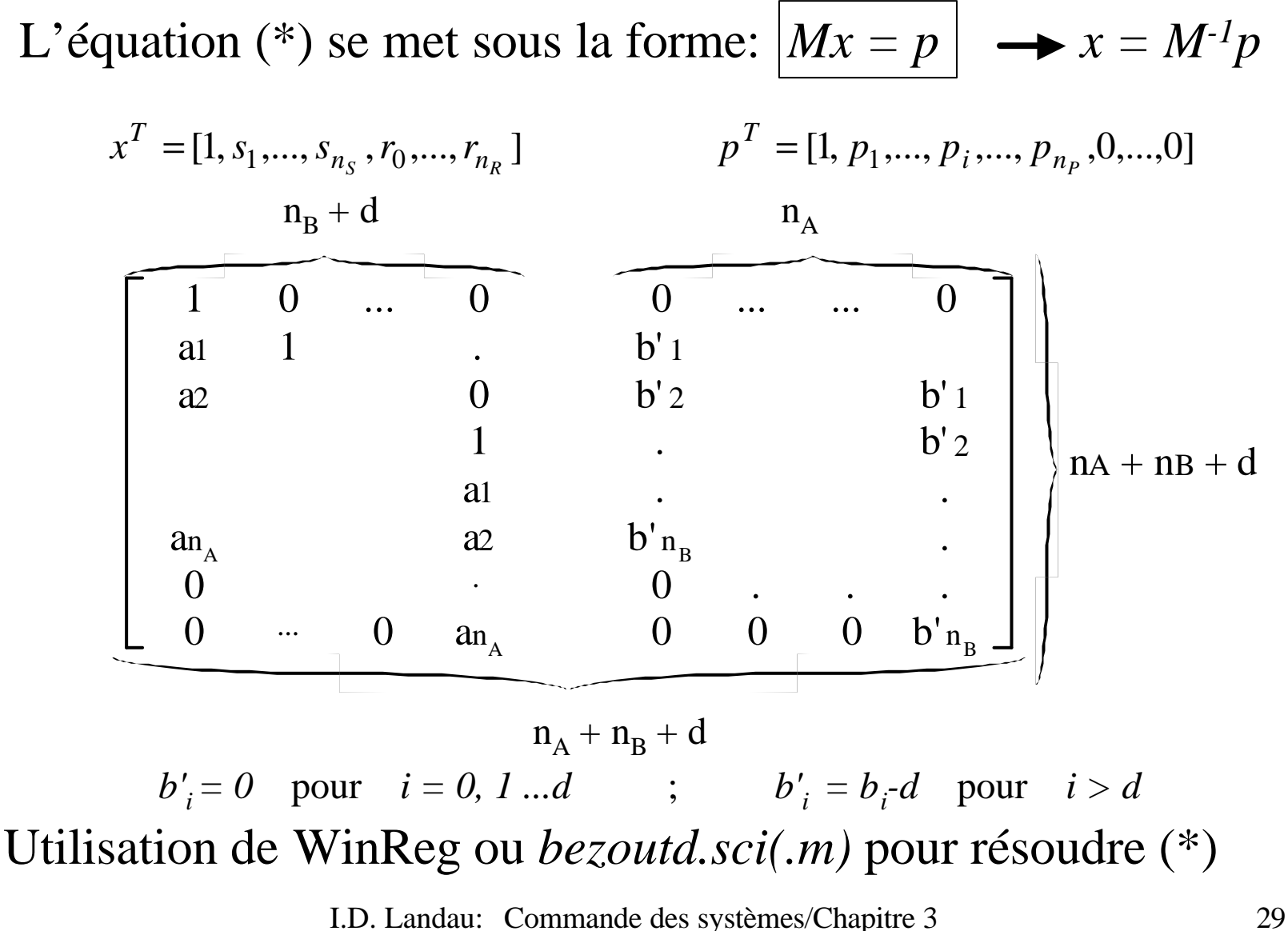

#### Structure de  $R(q^{-1})$  et de  $S(q^{-1})$

R et S contiennent des parties fixes (ex: intégrateur)  $R(q^{-1}) = R'(q^{-1})H_R(q^{-1})$   $S(q^{-1}) = S'(q^{-1})H_S(q^{-1})$ *HR , H<sup>S</sup> ,* - polynômes pré spécifiés '  $f'(q^{-1}) = r'_0 + r'_1 q^{-1} + ... r'_{n_n}$  $0 + r_1$  $x^1$   $r'$   $+$   $r'$ ,  $a^{-1}$   $+$   $r'$   $a^{-n}$ <sup>R</sup> *R*  $R'(q^{-1}) = r'_{0} + r'_{1} q^{-1} + ... r'_{n_{R}} q^{-n_{R}}$   $S'(q^{-1}) = 1 + s'_{1} q^{-1} + ... s'_{n_{S}} q^{-n_{S}}$  $f(q^{-1}) = 1 + s'_1 q^{-1} + ... s'_{n_s}$ 1  $1$   $-1$  +  $s'$ ,  $a^{-1}$  +  $s'$   $a^{-n}s$ *S n*  $S'(q^{-1}) = 1 + s'_1 q^{-1} + ... s'_{n_s} q^{-1}$ L'eq.(\*) (transp. 28) devient:  $A(q^{-1})S'(q^{-1})H_S(q^{-1})+q^{-d}B(q^{-1})R'(q^{-1})H_R(q^{-1})=P(q^{-1})$  $S(q^{-1}) + q^{-d} B(q^{-1}) R'(q^{-1}) H_R(q^{-1}) = P(q^{-1})$  (\*\*)  $n_P = \text{deg } P(q^{-1}) \le n_A + n_{HS} + n_B + n_{HR} + d - 1$  $n_{S'} = \deg S'(q^{-1}) = n_B + n_{HR} + d - 1$   $n_{R'} = \deg R'(q^{-1}) = n_A + n_{HS} - 1$ Utilisation de WinReg ou *bezoutd.sci(.m)* pour résoudre (\*\*) avec  $A' = AH_S$  ,  $B' = BH_R$ 

# **Parties fixes (***HR , H<sup>S</sup>* **). Exemples**

Erreur statique nulle  $(S_{vp}$  doit être nulle à certaines fréquences)

$$
S_{yp}(q^{-1}) = \frac{A(q^{-1})H_S(q^{-1})S'(q^{-1})}{P(q^{-1})}
$$

*Perturbation échelon : Perturbation harmonique* :  $H_S = 1 + aq^{-1} + q^{-2}$  ;  $a = -2 \cos wT_e$  $H_S(q^{-1}) = 1 - q^{-1}$ 

Blocage d'un signal  $(S_{up}$  doit être nulle à certaines fréquences)

$$
S_{up}(q^{-1}) = -\frac{A(q^{-1})H_R(q^{-1})R'(q^{-1})}{P(q^{-1})}
$$

 $H_R = 1 + \mathbf{b}q^{-1} + q^{-2}$ ;  $\mathbf{b} = -2\cos{\mathbf{w}}T_e$ <sup>−</sup> <sup>−</sup> *Signal harmonique: Blocage de 0.5f<sub>e:</sub>*  $H_R = (1 + q^{-1})^n ; n = 1,2$ *R*

Plus de détails – voir livre pg.154-155

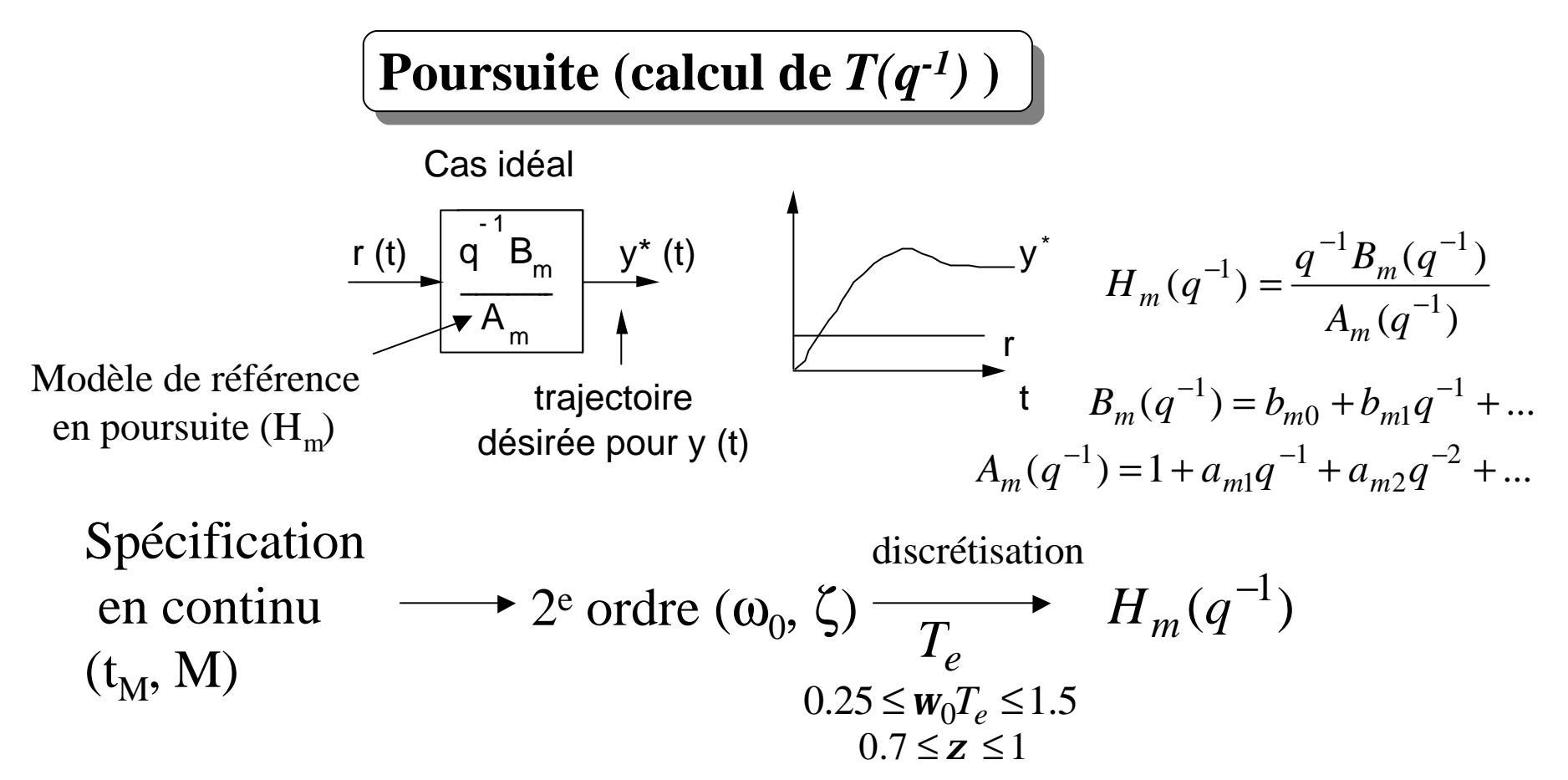

*Le cas idéal ne peut pas être atteint (retard, zéros du procédé) Objectif : approcher y\*(t)*

$$
y^*(t) = \frac{q^{-(d+1)}B_m(q^{-1})}{A_m(q^{-1})}r(t)
$$

# **Poursuite (calcul de** *T(q-1 )* **)**

On construct: 
$$
y^*(t+d+1) = \frac{B_m(q^{-1})}{A_m(q^{-1})}r(t)
$$

- Choix de  $T(q^{-1})$ :
- Gain statique unitaire entre y\* et y
- Compensation de la dynamique de régulation *P(q-1 )*

$$
T(q^{-1}) = GP(q^{-1}) \qquad G = \begin{cases} 1/B(1) & \text{si } B(1) \neq 0 \\ 1 & \text{si } B(1) = 0 \end{cases}
$$

F.T. 
$$
r \rightarrow y
$$
:  $H_{BF}(q^{-1}) = \frac{q^{-(d+1)}B_m(q^{-1})}{A_m(q^{-1})} \cdot \frac{B^*(q^{-1})}{B(1)}$ 

**Cas particular:** 
$$
P = A_m
$$

\n
$$
T(q^{-1}) = G = \begin{cases} P(1) & \text{si } B(1) \neq 0 \\ B(1) & \text{si } B(1) = 0 \end{cases}
$$

#### **Placement de pôles. Poursuite et Régulation**

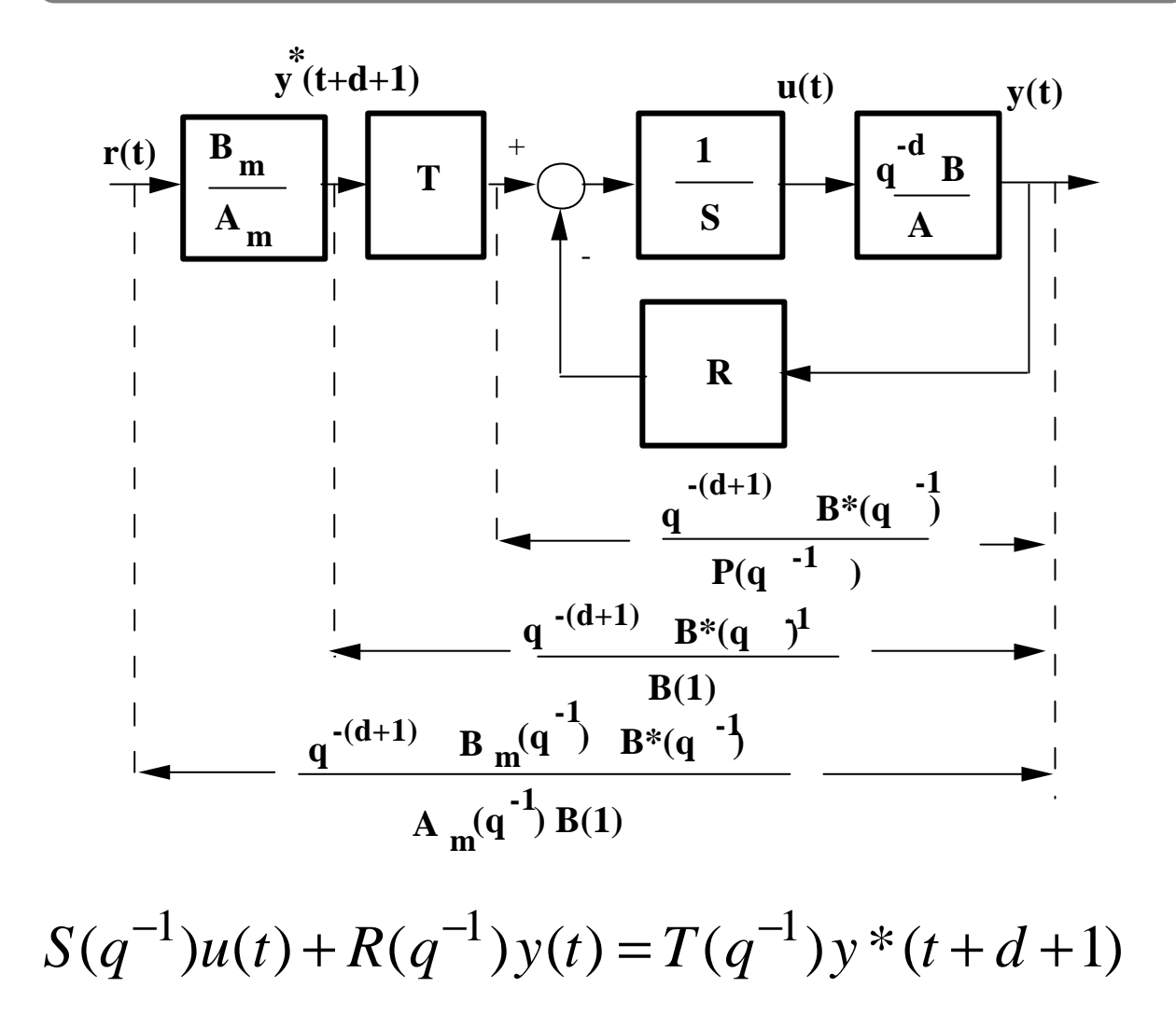

#### **Placement de pôles. Loi de commande**

$$
u(t) = \frac{T(q^{-1})y^{*}(t+d+1) - R(q^{-1})y(t)}{S(q^{-1})}
$$
  
\n
$$
S(q^{-1})u(t) + R(q^{-1})y(t) = GP(q^{-1})y^{*}(t+d+1) = T(q^{-1})y^{*}(t+d+1)
$$
  
\n
$$
S(q^{-1}) = 1 + q^{-1}S^{*}(q^{-1})
$$
  
\n
$$
u(t) = P(q^{-1})Gy^{*}(t+d+1) - S^{*}(q^{-1})u(t-1) - R(q^{-1})y(t)
$$
  
\n
$$
y^{*}(t+d+1) = \frac{B_{m}(q^{-1})}{A_{m}(q^{-1})}r(t)
$$
  
\n
$$
A_{m}(q^{-1}) = 1 + q^{-1}A_{m}^{*}(q^{-1})
$$
  
\n
$$
y^{*}(t+d+1) = -A_{m}^{*}(q^{-1})y(t+d) + B_{m}(q^{-1})r(t)
$$

$$
B_m(q^{-1}) = b_{m0} + b_{m1}q^{-1} + \dots \qquad A_m(q^{-1}) = 1 + a_{m1}q^{-1} + a_{m2}q^{-2} + \dots
$$

#### **Placement de pôles. Exemple**

Procédé : *d=0*  $B(q-1) = 0.1 q-1 + 0.2 q-2$ *A*(*q-1*) *= 1 - 1.3 q-1 + 0.42 q-2 Bm*(*q-1*) *= 0.0927 + 0.0687 q-1* Dynamique de poursuite --> *Am* (*q-1*) *= 1 - 1.2451q-1 + 0.4066 q-2 Te = 1s , w<sup>0</sup> = 0.5 rad/s, z = 0.9* Dynamique de régulation --> *P* (*q-1*) *= 1 - 1.3741 q-1 + 0.4867 q-2 Te = 1s , w<sup>0</sup> = 0.4 rad/s, z = 0.9* Pré-spécifications : Intégrateur **\*\*\* LOI DE COMMANDE \*\*\***  $S(q-1) u(t) + R(q-1) v(t) = T(q-1) v^*(t+d+1)$  $y^*(t+d+1) = \frac{Bm(a-1)}{Am(a-1)}$   $r(t)$ Régulateur : *R*(*q-1*) *= 3 - 3.94 q-1 + 1.3141 q-2 S*(*q-1*) *= 1 - 0.3742 q-1 - 0.6258 q-2 T*(*q-1*) *= 3.333 - 4.5806 q-1 + 1.6225 q-2* Marge de gain : 2.703 Marge de phase : 65.4 deg Marge de module : 0.618 (- 4.19 dB) Marge de retard : 2.1. s

# **Placement de pôles. Exemple**

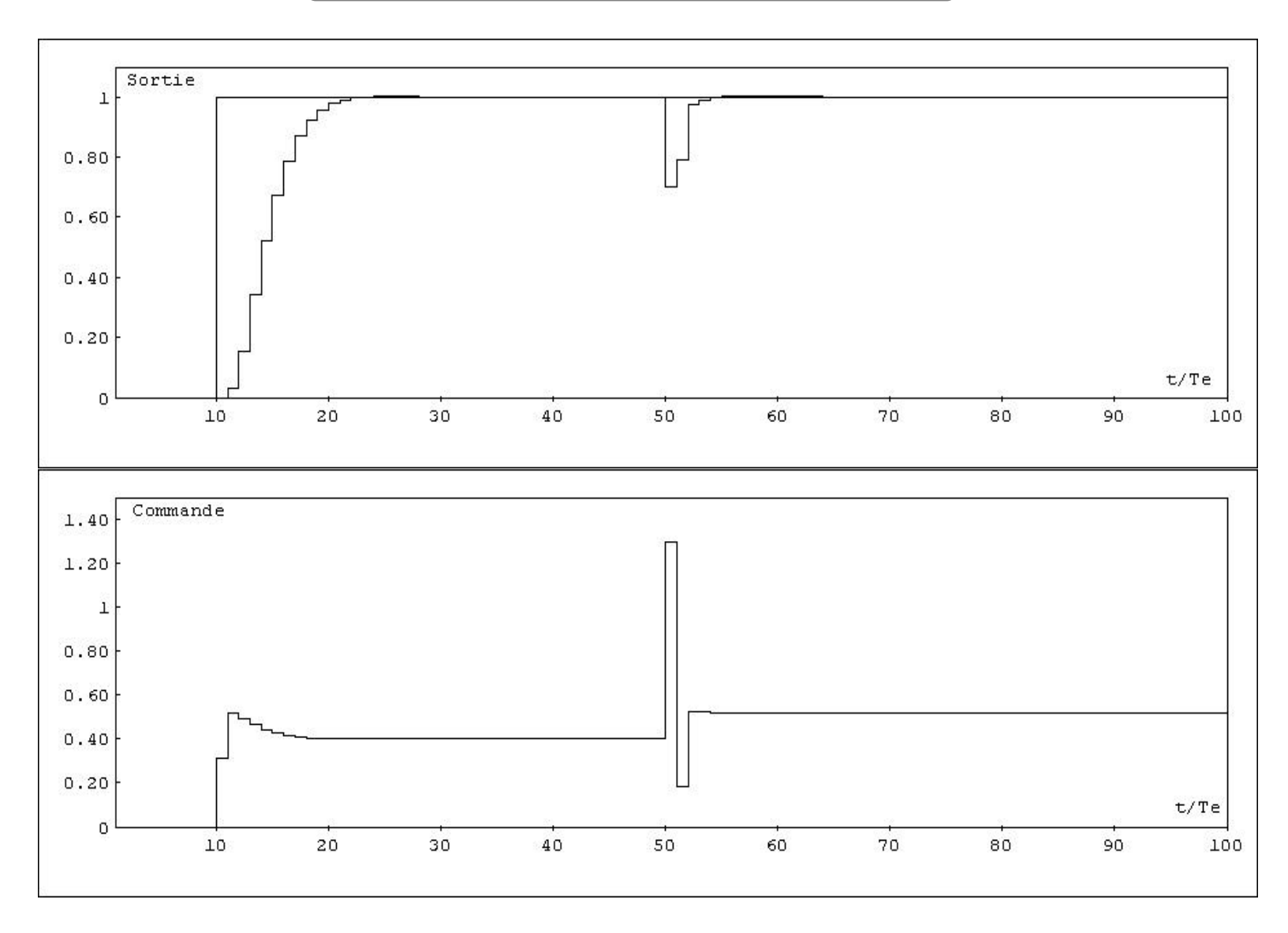

I.D. Landau: Commande des systèmes/Chapitre 3 37

# **Poursuite et régulation à objectif indépendants**

*C'est un cas particulier du placement des pôles (les pôles de la boucle fermée contiennent les zéros du procédé)*

*C'est une méthode qui simplifie les zéros du procédé Permet une réalisation exacte des performances imposées*

Permet de calculer un régulateur R-S-T pour:

- systèmes stables ou instables
- sans restriction sur les degrés des polynômes *A* et *B*
- sans restriction sur le retard entier *d* du procédé discrétisé
- modèles échantillonnés ayant des *zéros stables!*

*Ne tolère pas des retards fractionnaires > 0.5 Te (zéro instable)*

#### **Poursuite et régulation à objectif indépendants**

*Les zéros du modèle doivent être stables et suffisamment amortis*

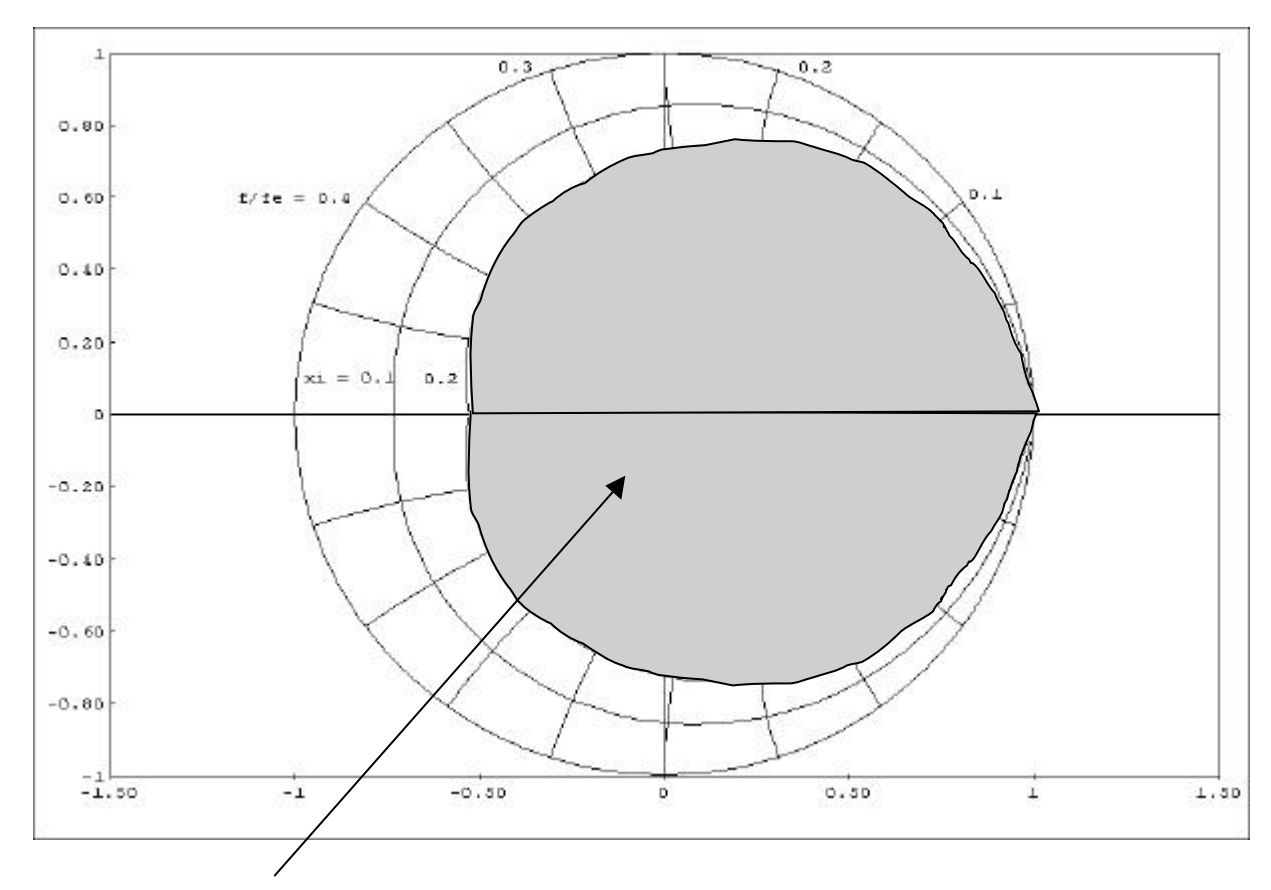

Domaine d'admissibilité pour les zéros du modèle échantillonné

### **Poursuite et régulation à objectif indépendants. Structure**

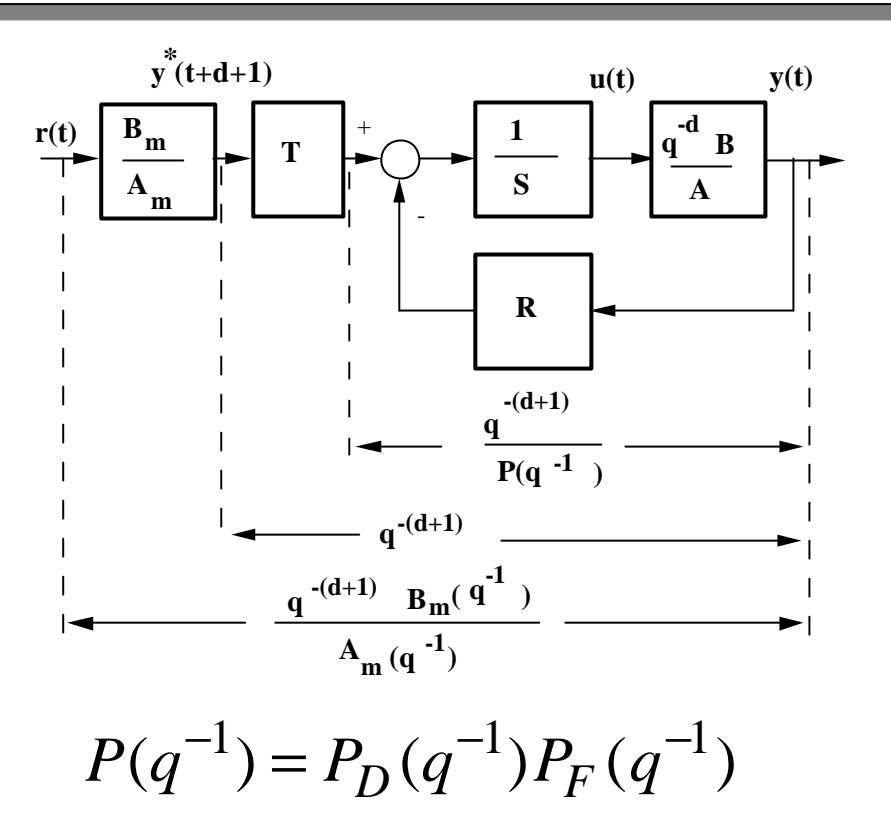

Spécification des pôles comme pour le placement de pôles

 $(t)$  $(q^{-1})$  $(q^{-1})$  $(t+d+1) = \frac{B_m (q)}{4(a-1)}$ 1  $f^{*}(t+d+1) = \frac{B_m(q)}{1}r(t)$  $A_m(q)$  $B_m(q)$  $y^*(t+d)$ *m m* − − Trajectoire de référence:  $y^*(t+d+1) =$ (poursuite)

# **Régulation( calcul de**  $R(q^{-1})$  **et de**  $S(q^{-1})$ **)**

F.T. de la boucle fermée sans *T:*

$$
H_{BF}(q^{-1}) = \frac{q^{-d+1}B^*(q^{-1})}{A(q^{-1})S(q^{-1}) + q^{-d+1}B^*(q^{-1})R(q^{-1})} = \frac{q^{-d+1}}{P(q^{-1})} = \frac{q^{-d+1}B^*(q^{-1})}{B^*(q^{-1})P(q^{-1})}
$$

Il faut résoudre :

$$
A(q^{-1})S(q^{-1}) + q^{-d+1}B^*(q^{-1})R(q^{-1}) = B^*(q^{-1})P(q^{-1})
$$
 (\*)

*S* doit être de la forme:  $S(q^{-1}) = s_0 + s_1 q^{-1} + ... + s_{n_s} q^{-n_s} = B^*(q^{-1}) S'(q^{-1})$  $0 + s_1$  $S(q^{-1}) = s_0 + s_1 q^{-1} + ... + s_{n_s} q^{-n_s} = B^*(q^{-1}) S'(q^{-1})$ *S n n* Après simplification par *B\*,*(\*) devient:  $A(q^{-1})S'(q^{-1}) + q^{-d+1}R(q^{-1}) = P(q^{-1})$ (\*\*)

Solution unique:  $n_P = deg P(q^{-1}) = n_A + d$ ;  $deg S'(q^{-1}) = d$ ;  $deg R(q^{-1}) = n_A - 1$ 1 1 1  $0 + I_1$  $(q^{-1}) = r_0 + r_1 q^{-1} + ... r_{n-1} q^{-n}$ −  $(r^{-1}) = r_0 + r_1 q^{-1} + ... r_{n-1} q^{-n_A}$ *A*  $R(q^{-1}) = r_0 + r_1 q^{-1} + ... r_{n_A - 1} q^{-n_A - 1}$   $S'(q^{-1}) = 1 + s'_1 q^{-1} + ... s'_d q^{-d}$ 1 1

**Régulation( calcul de**  $R(q^{-1})$  **et de**  $S(q^{-1})$ **)** 

(\*\*) se met sous la forme:  $Mx = p \rightarrow x = M^{-1}p$ 

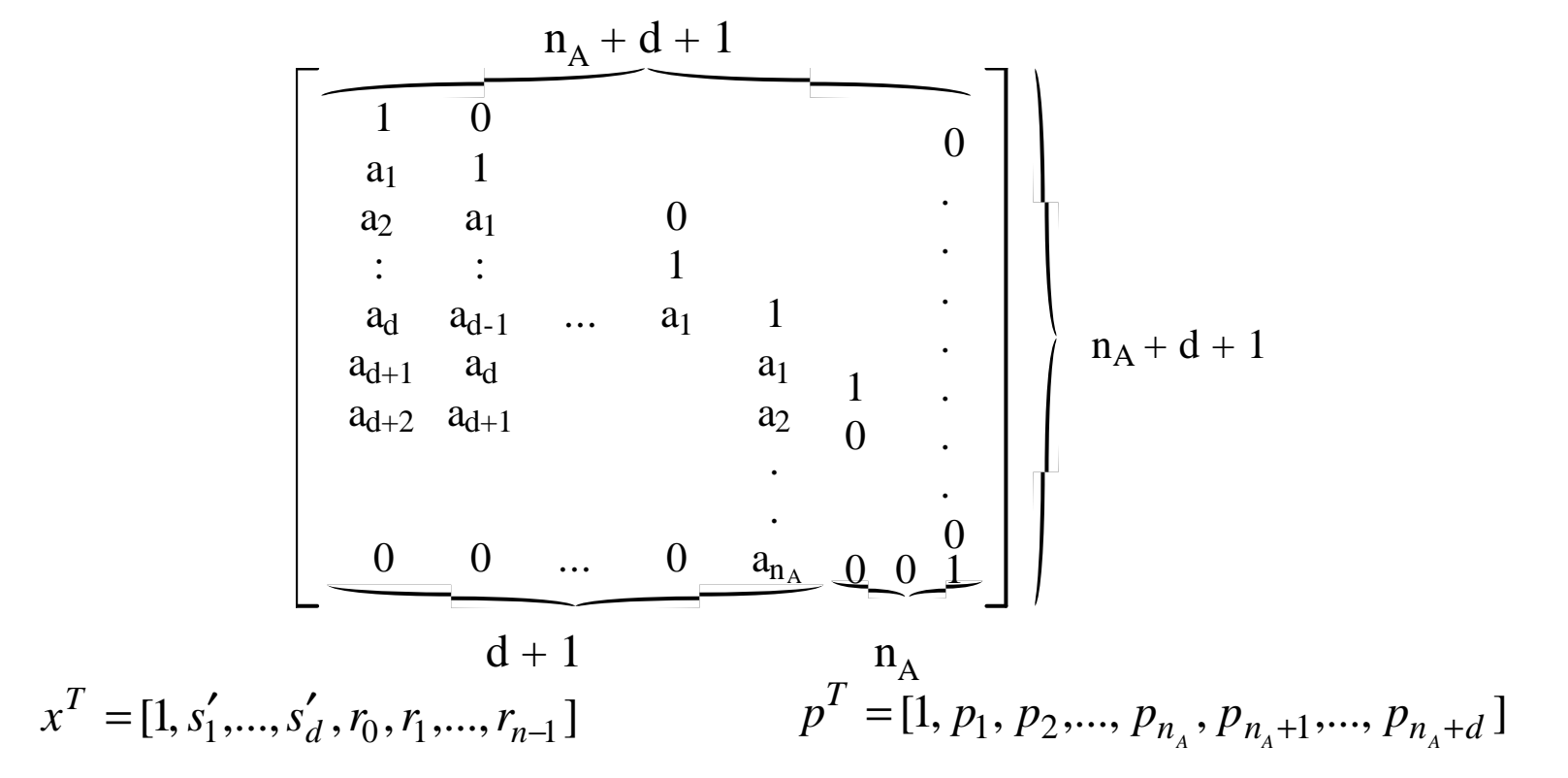

Utilisation de WinReg ou *predisol.sci(.m)* pour résoudre (\*\*) Insertion de parties fixes dans R et S – idem placement de pôles (voir livre pg.166-167)

#### **Poursuite (calcul de** *T(q-1 )* **)**

F.T. en boucle fermée:  $r \rightarrow y$ 

$$
H_{BF}(q^{-1}) = \frac{q^{-(d+1)}B_m(q^{-1})}{A_m(q^{-1})} = \frac{B_m(q^{-1})T(q^{-1})q^{-(d+1)}}{A_m(q^{-1})P(q^{-1})}
$$
  
F.T. désirée  
Il résulte :  $T(q^{-1}) = P(q^{-1})$ 

Equation du régulateur:

$$
S(q^{-1})u(t) + R(q^{-1})y(t) = P(q^{-1})y^*(t + d + 1)
$$
  
\n
$$
u(t) = \frac{P(q^{-1})y^*(t + d + 1) - R(q^{-1})y(t)}{S(q^{-1})}
$$
  
\n
$$
u(t) = \frac{1}{b_1}[P(q^{-1})y^*(t + d + 1) - S^*(q^{-1})u(t - 1) - R(q^{-1})y(t)]
$$
 (s<sub>0</sub> = b<sub>1</sub>)

#### **Poursuite et régulation à objectif indépendants. Exemples**

Procédé : *d = 0*  $B(q-1) = 0.2 q-1 + 0.1 q-2$ *A*(*q-1*) *= 1 - 1.3 q-1 + 0.42 q-2*  $\rightarrow$  *Bm* (*q*-*l*) = 0.0927 + 0.0687 *q*-*l* Dynamique de poursuite --- -> *Am* (*q-1*) *= 1 - 1.2451q-1 + 0.4066 q-2*  $Te = Is$ ,  $w_0 = 0.5$  *rad/s*,  $z = 0.9$ Dynamique de régulation ---> *P* (*q-1*) *= 1 - 1.3741 q-1 + 0.4867 q-2 Te = 1s , w<sup>0</sup> = 0.4 rad/s, z = 0.9* Pré-spécifications : Intégrateur **\*\*\* LOI DE COMMANDE \*\*\***  $S(q-1) u(t) + R(q-1) v(t) = T(q-1) v^*(t+d+1)$  $y^*(t+d+1) = [Bm (a-1)/Am (a-1)]$ ,  $r(t)$ Régulateur : *R*(*q-1*) *= 0.9258 - 1.2332 q-1 + 0.42 q-2 S*(*q-1*) *= 0.2 - 0.1 q-1 - 0.1 q-2*  $T(a-1) = P(a-1)$ Marge de gain : 2.109 Marge de phase : 65.3 deg Marge de module :  $0.526$  (- 5.58 dB) Marge de retard : 1.2

# **Poursuite et régulation à objectif indépendants. (d = 0)**

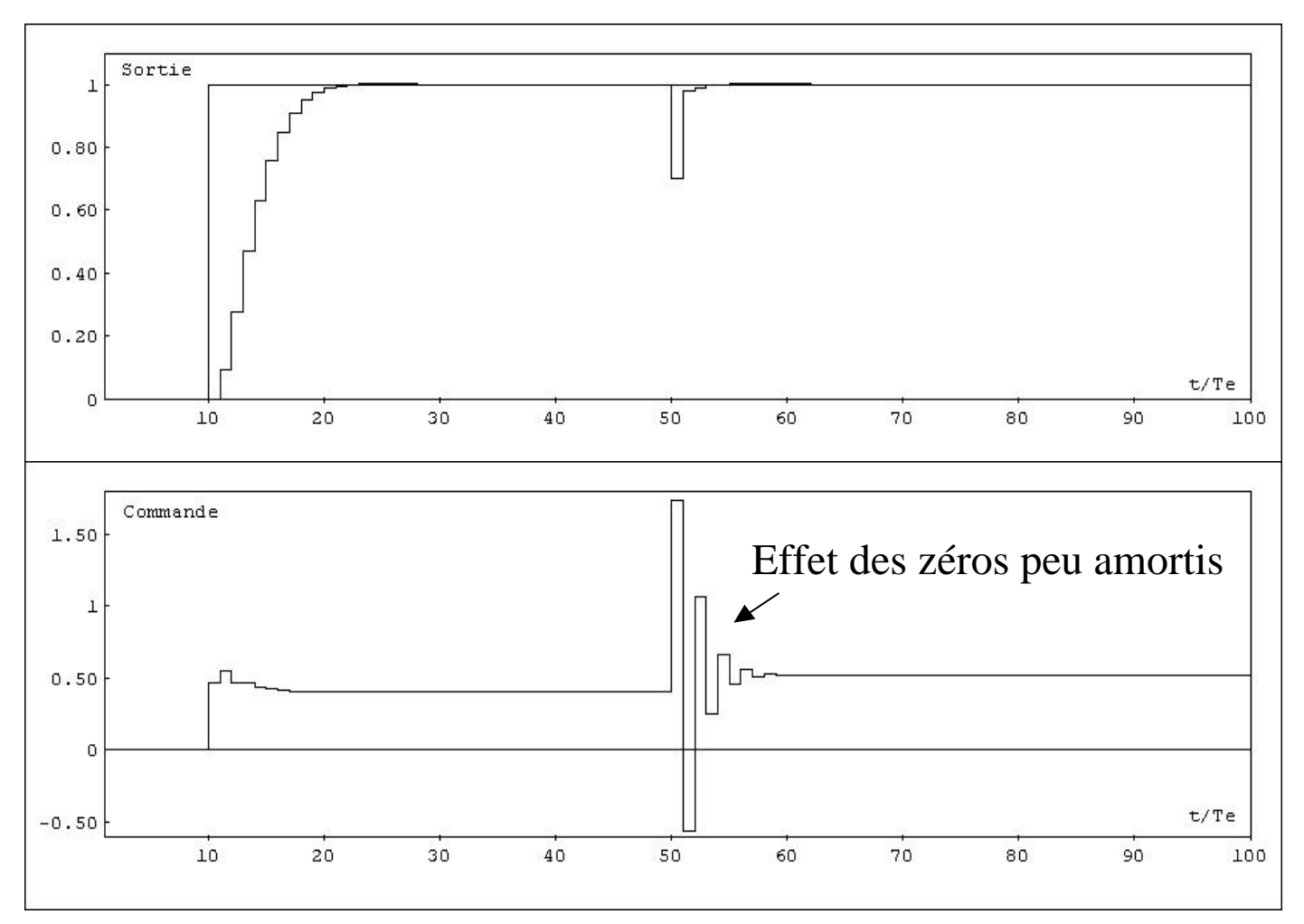

Les oscillations sur la commande quand il y a des zéros peu amortis peuvent être réduites en introduisant des pôles auxiliaires (voir livre pg. 169-171)

# **Poursuite et régulation à modèle interne**

*C'est un cas particulier du placement des pôles Les pôles dominants sont égaux à ceux du procédé Ne permet pas d'accélérer la réponse en boucle fermée* 

Permet de calculer un régulateur R-S-T pour:

- systèmes stables et bien amortis •sans restriction sur les degrés des polynômes *A* et *B*
- sans restriction sur le retard du procédé discrétisé

*Le modèle du procédé doit être stable et bien amorti !*

*Souvent utilisée pour les systèmes ayant un retard important*

**Régulation( calcul de**  $R(q^{-1})$  **et de**  $S(q^{-1})$ **)** 

$$
A(q^{-1})S(q^{-1}) + q^{-d}B(q^{-1})R(q^{-1}) = A(q^{-1})P_F(q^{-1}) = P(q^{-1})
$$
  
Pôles dominants  

$$
P_F(q^{-1}) = (1 + aq^{-1})^{n_{P_F}}
$$

( choix typique)

*R* doit être de la forme:  $R(q^{-1}) = A(q^{-1}).R'(q^{-1})$ 

Après élimination du facteur commun *A(q-1 ),*(\*) devient:

$$
S(q^{-1}) + q^{-d} B(q^{-1}) R'(q^{-1}) = P_F(q^{-1})
$$

**Solution pour:**  $S(q^{-1}) = (1 - q^{-1})S'(q^{-1})$  (choix typique)

$$
R(q^{-1}) = A(q^{-1}) \frac{P_F(1)}{B(1)}
$$
  
\n
$$
S(q^{-1}) = (1 - q^{-1})S'(q^{-1}) = P_F(q^{-1}) - q^{-d}B(q^{-1}) \frac{P_F(1)}{B(1)}
$$

I.D. Landau: Commande des systèmes/Chapitre 3 47 Pour d'autre cas - voir livre pg.174-175

**Poursuite (calcul de** *T(q-1 )* **)**

$$
T(q^{-1}) = A(q^{-1})P_F(q^{-1})/B(1)
$$

Cas particulier :  $A_m = AP_F$  (dynamique poursuite = dynamique régulation)

(1)  $(1)P_F(1)$  $(q^{-1}) = T(1)$ *B*  $A(1)P$  $T(q^{-1}) = T(1) = \frac{A(1)F_F}{R}$ (on supprime le modèle de référence de poursuite)

------------------------------------------------------------------------------------------------

Cas particuliers:

**Poursuite et régulation à modèle interne partiel** (voir livre pg.178)

**Commande à modèle interne des systèmes avec zéros stables** (voir livre pg.179)

#### **Une interprétation de la commande à modèle interne**

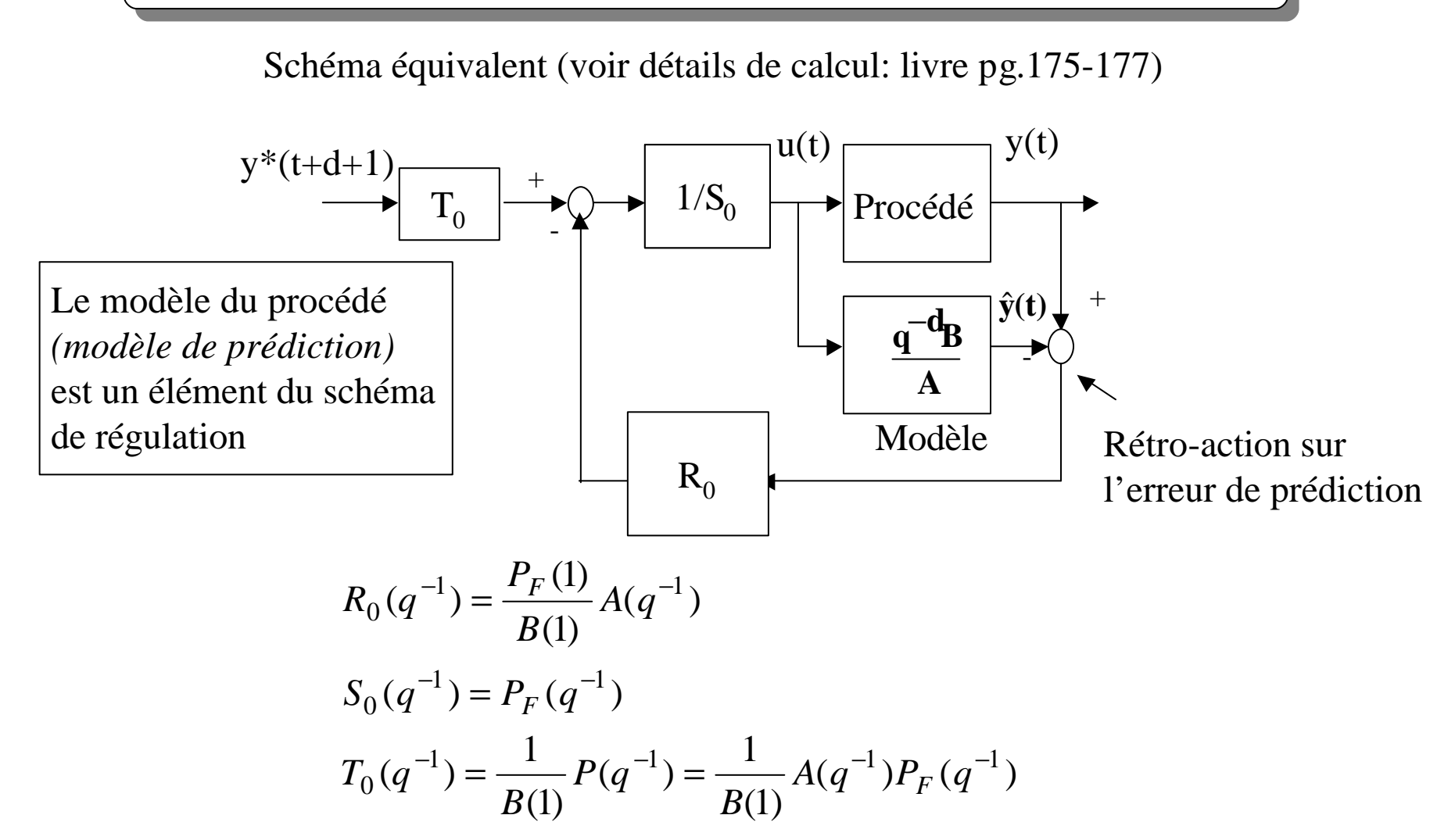

I.D. Landau: Commande des systèmes/Chapitre 3 49 *Rem.: Pour toutes les stratégies on peut faire ressortir la présence du modèle dans le régulateur (voir Annexe A2-pg.505-509)*

#### **Commande à modèle interne d'un système avec retard**

$$
Proc\acute{e}d\acute{e}: d = 7; A = 1 - 0.2q^{-1}; B = q^{-1}
$$

*Pour satisfaire la « marge de retard » il faut introduire des pôles auxiliaires*

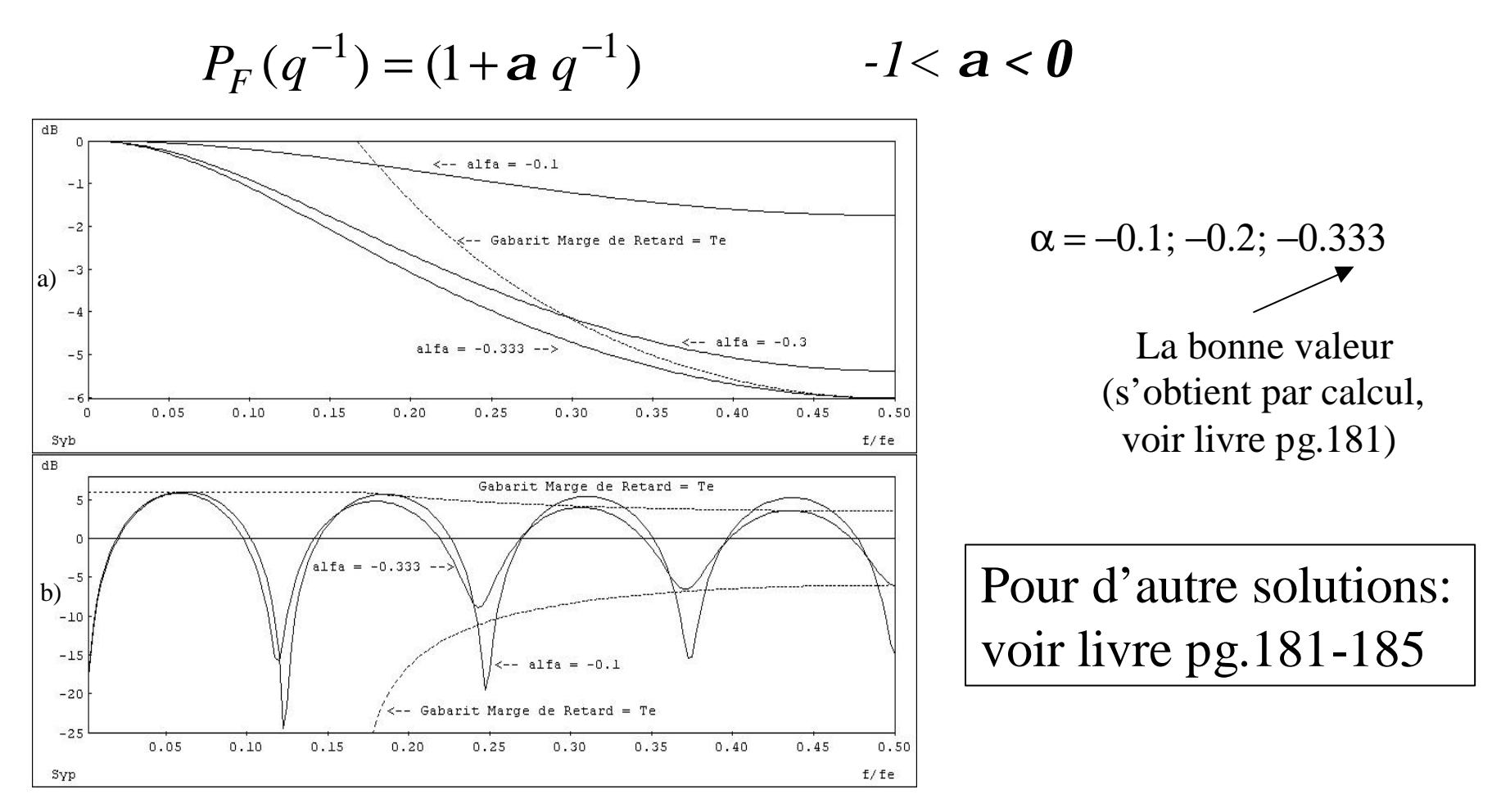

I.D. Landau: Commande des systèmes/Chapitre 3 50

# **Placement de pôles avec calibrage des fonctions de sensibilité**

*Spécifications des performances pour le placement de pôles:*

- Les pôles dominants désirés de la boucle fermée
- La trajectoire de référence (modèle de réfrence de poursuite)

*Questions:*

- Comment prendre en compte les spécifications dans certaines bandes de fréquences ?
- Comment garantir la *robustesse* des régulateurs ?
- Comment tirer avantage des degrés de liberté sur le nombre maximum de pôles

*Réponse:*

**Calibrage des fonctions de sensibilité par:**

- **- placement des pôles auxiliaires**
- **- introduction des parties « fixes » dans le régulateur**

**Fonctions de sensibilité - rappel**

**Fonction de sensibilité perturbation – sortie:**

$$
S_{yp}(q^{-1}) = \frac{A(q^{-1})S(q^{-1})}{A(q^{-1})S(q^{-1}) + q^{-d}B(q^{-1})R(q^{-1})}
$$

**Fonction de sensibilité perturbation – entrée:**

$$
S_{up}(q^{-1}) = -\frac{A(q^{-1})R(q^{-1})}{A(q^{-1})S(q^{-1}) + q^{-d}B(q^{-1})R(q^{-1})}
$$

**Structure régulateur :**

$$
R(q^{-1}) = R'(q^{-1})H_R(q^{-1}) \qquad S(q^{-1}) = S'(q^{-1})H_S(q^{-1})
$$
  
Parties fixes

**Pôles dominants et auxiliaires:**

$$
A(q^{-1})S(q^{-1}) + q^{-d}B(q^{-1})R(q^{-1}) = P(q^{-1}) = P_D(q^{-1})P_F(q^{-1})
$$

*Etude des propriétés dans le domaine fréquentiel: q=z=e jw*

P.1- *Le module de la fonction de sensibilité perturbation –sortie à une certaine fréquence donne le facteur d'amplification ou atténuation de la perturbation en sortie*

 $S_{yp}$ *(w) < 1(0 dB)* atténuation  $S_{yp}$ *(w) > 1* **amplification**  $S_{yn}(\mathbf{w}) = 1$  fonctionnement en boucle ouverte

P.2 – *Le système en B.O. étant stable on a la propriété:*

$$
\int_{0}^{0.5 f_e} \log \Bigl| S_{yp} (e^{-j2pf/f_e}) \Bigr| df = 0
$$

**La somme des aires entre la courbe de Syp et l'axe 0dB prises avec leur signe est nulle**

*L'atténuation des perturbations dans une certaine zone de fréquences entraîne l'amplification des perturbations dans d'autres zones de fréquences !*

Augmentation de l'atténuation ou élargissement de la bande d'atténuation

Plus forte amplification des perturbations à l'extérieur de la bande d'atténuation

Réduction de la robustesse (diminution de la marge de module)

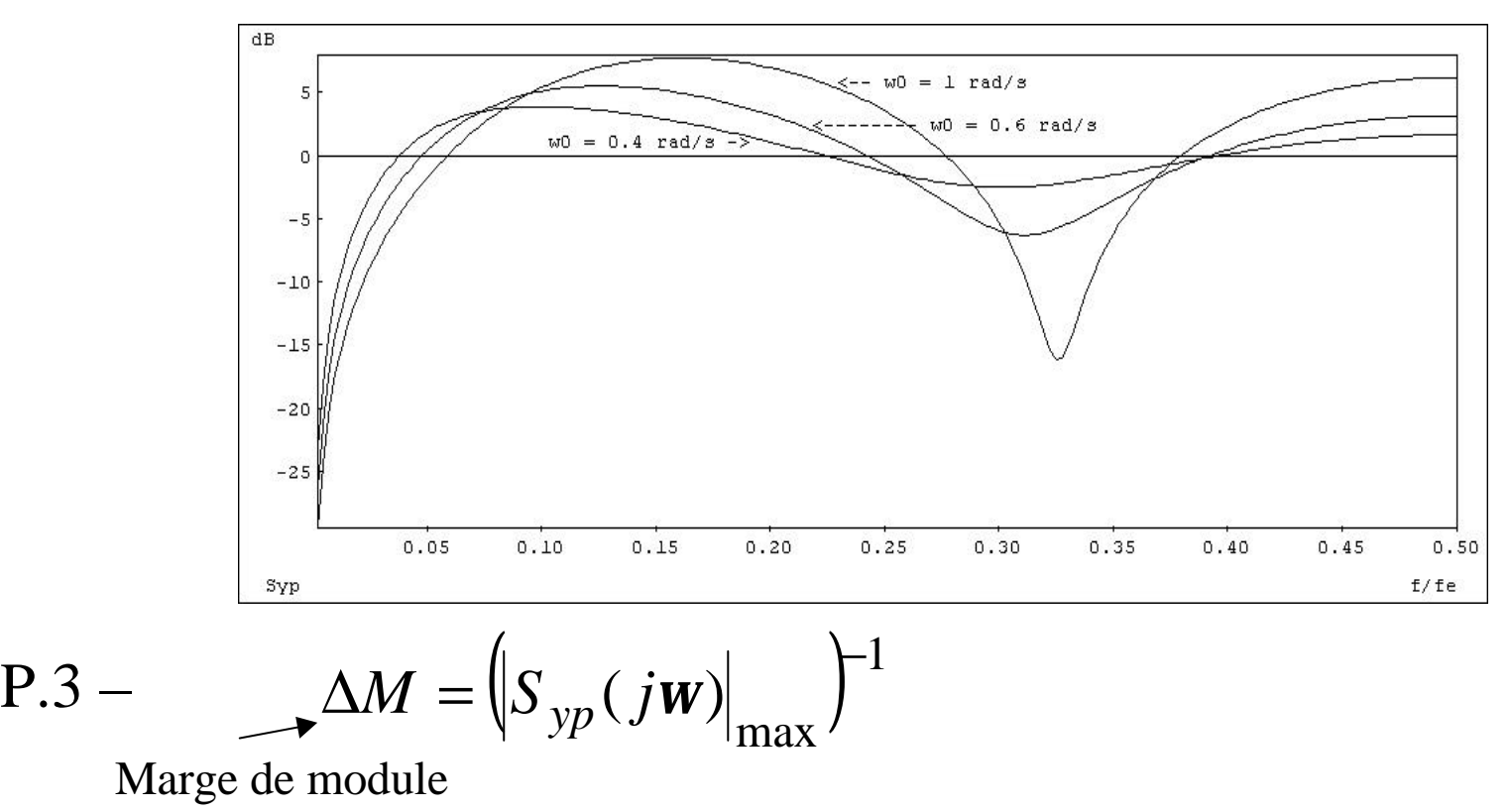

I.D. Landau: Commande des systèmes/Chapitre 3 54

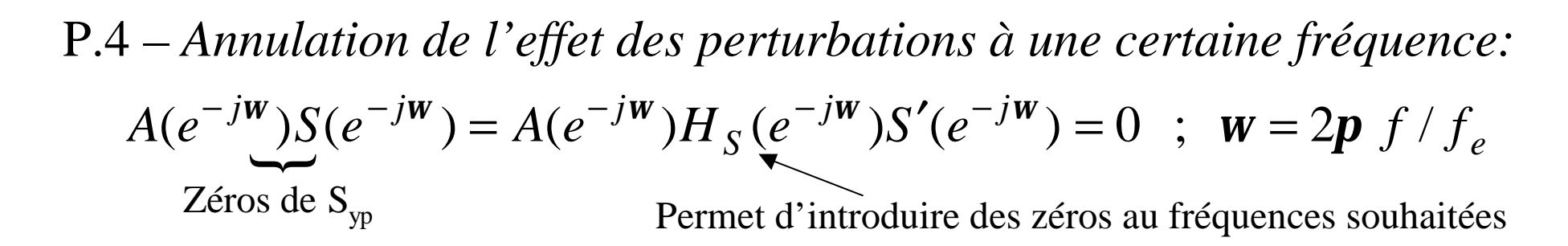

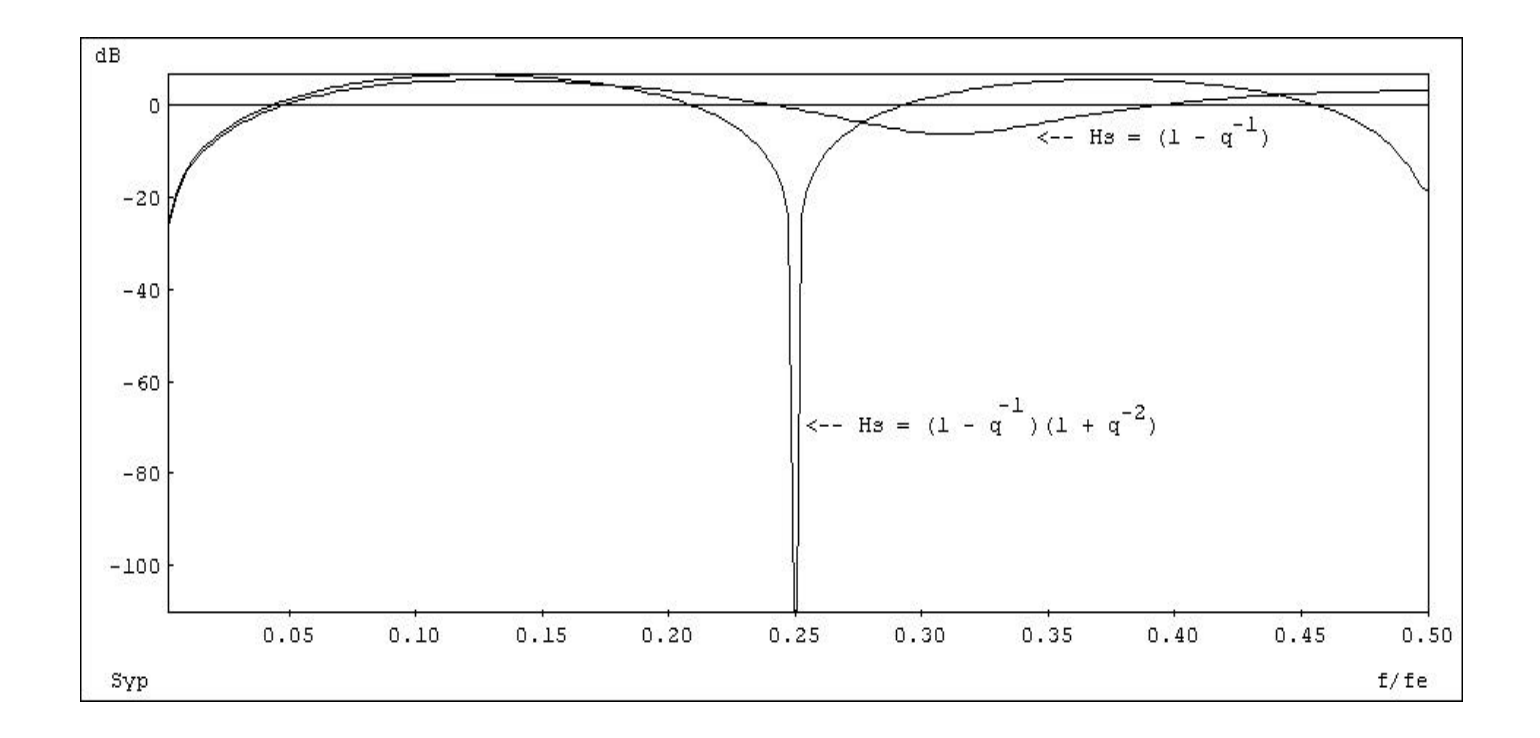

I.D. Landau: Commande des systèmes/Chapitre 3 55

P.5 - 
$$
|S_{yp}(jw)| = 1 (0 dB) aux fréquences où:
$$
  
\n $B^*(e^{-jw})R(e^{-jw}) = B^*(e^{-jw})H_R(e^{-jw})R'(e^{-jw}) = 0 ; w = 2p f / f_e$ 

Permet d'introduire des zéros au fréquences souhaitées

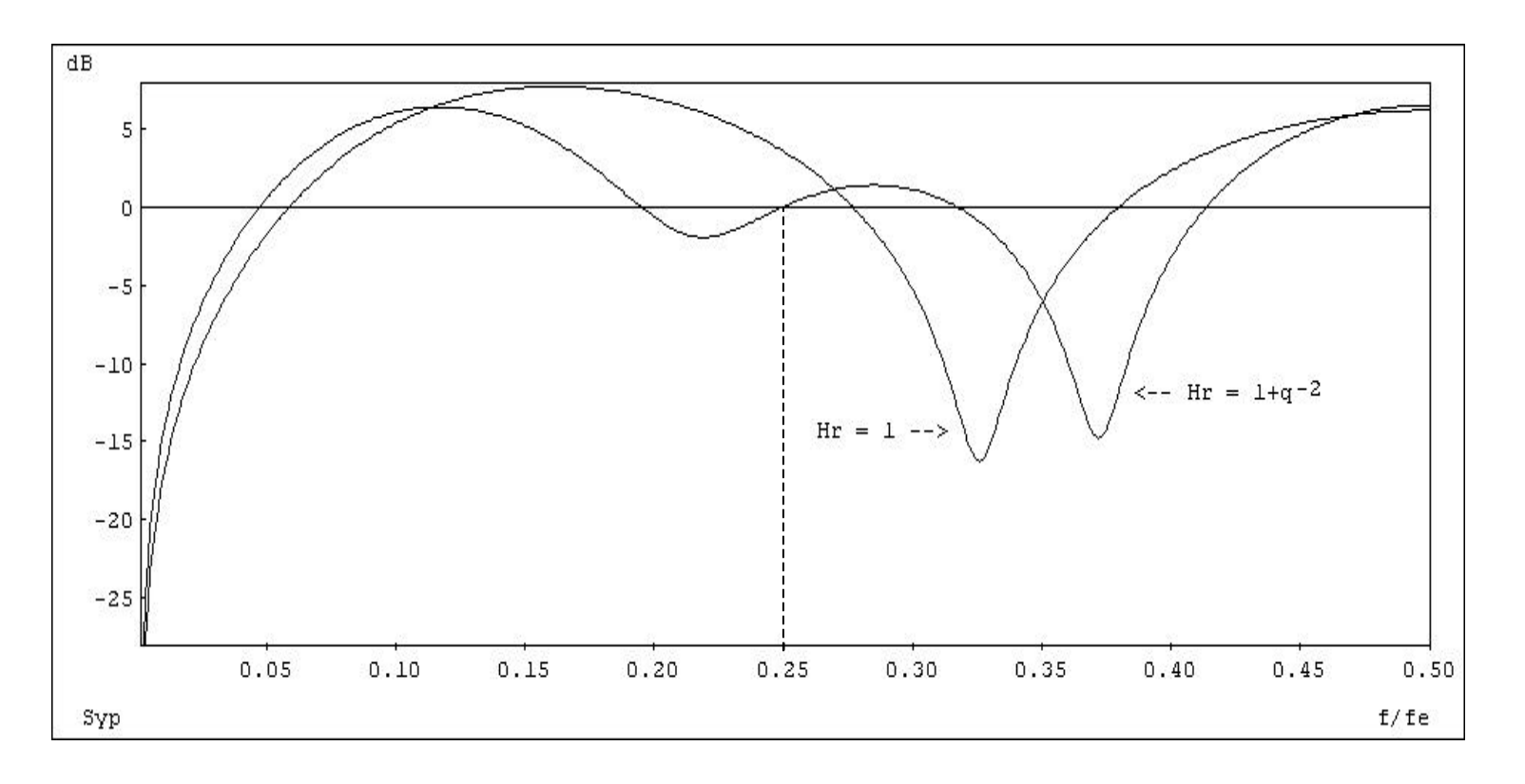

I.D. Landau: Commande des systèmes/Chapitre 3 56

P.6 – *Les pôles auxiliaires (P<sup>F</sup> ) asymptotiquement stables entraînent* (en général) une diminution de  $\left|S_{yp}(jw)\right|$  dans les zones *d'atténuation de*  $1/P<sub>F</sub>$ 

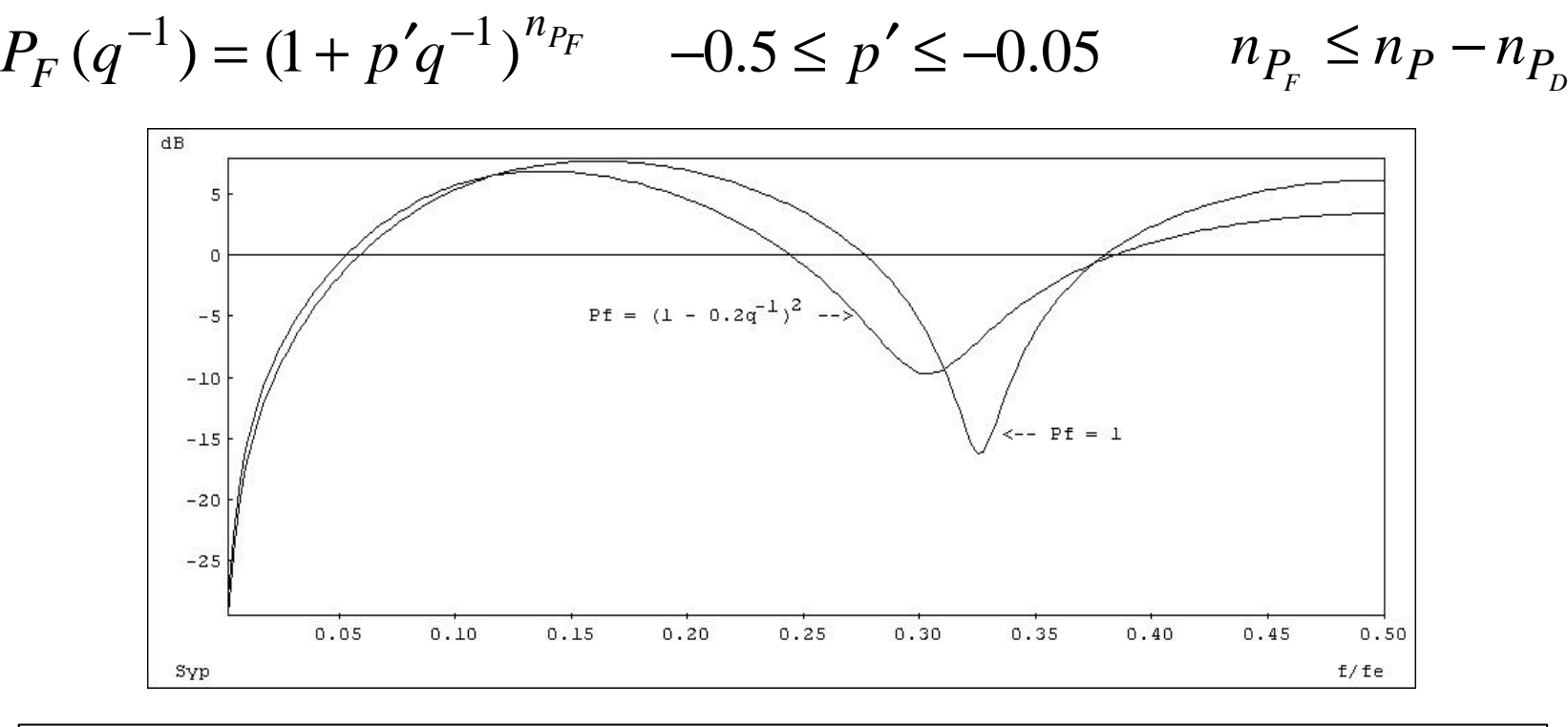

#### **Dans des nombreuses applications l'introduction des pôles auxiliaires hautes fréquences suffit pour assurer les marges de robustesse requises**

P.7 – *L'introduction simultanée d'une partie fixe HSi et d'une paire de pôles auxiliaires PFi de la forme:*

$$
\frac{H_{S_i}(q^{-1})}{P_{F_i}(q^{-1})} = \frac{1 + \mathbf{b}_1 q^{-1} + \mathbf{b}_2 q^{-2}}{1 + \mathbf{a}_1 q^{-1} + \mathbf{a}_2 q^{-2}}
$$

résultant de la discrétisation de :

$$
F(s) = \frac{s^2 + 2z_{num}w_0s + w_0^2}{s^2 + 2z_{den}w_0s + w_0^2}
$$
 avec:  $s = \frac{2}{T_e} \frac{1 - z^{-1}}{1 + z^{-1}}$ 

*introduit une atténuation (trou) à la fréquence discrétisée normalisée:*

$$
W_{disc} = 2 \arctan\left(\frac{W_0 T_e}{2}\right) \text{ avec l'atténuation: } M_t = 20 \log\left(\frac{Z_{num}}{Z_{den}}\right) (z_{num} < z_{den})
$$

avec effet négligeable a $f < f_{disc}$  et à  $f >> f_{disc}$ 

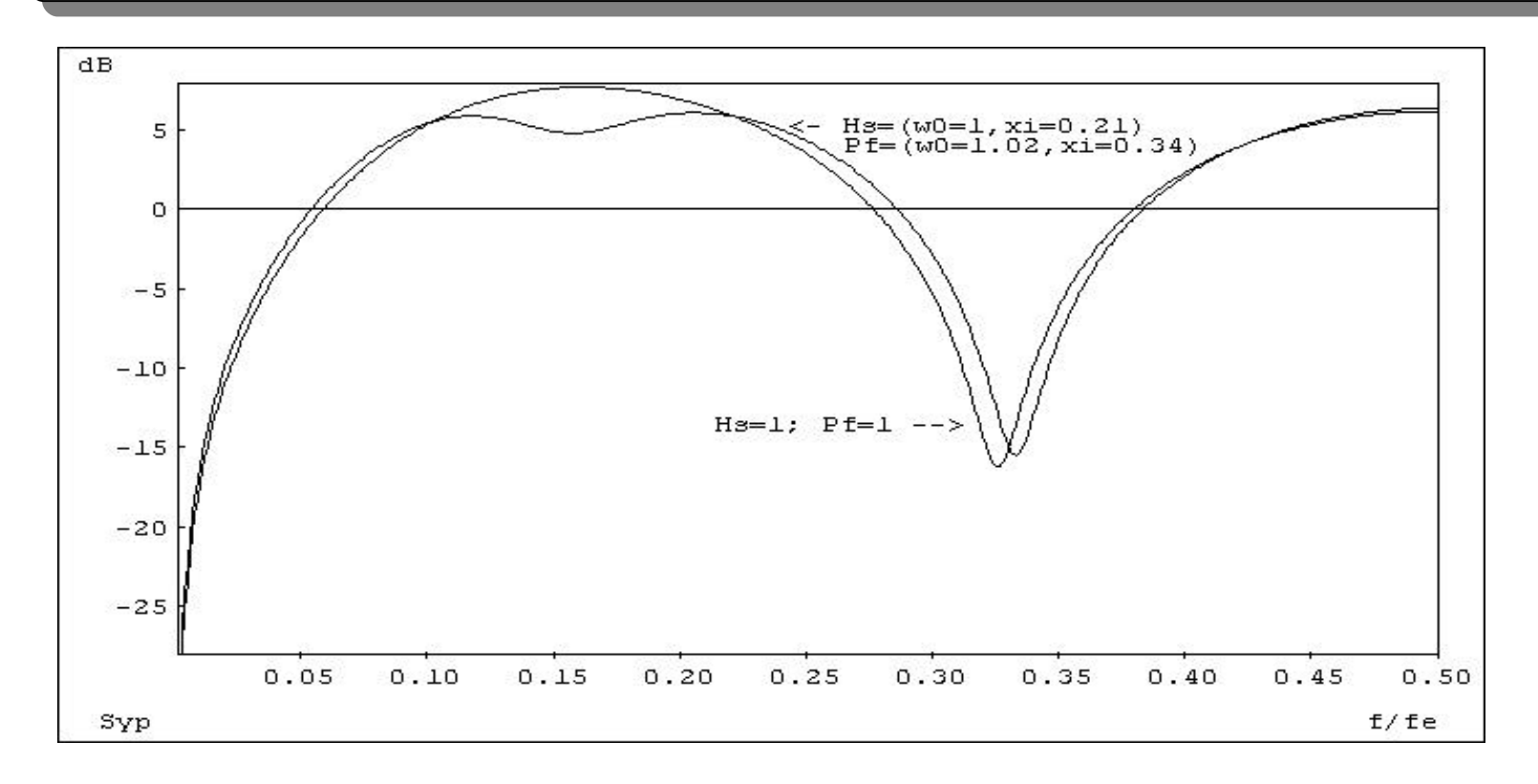

#### *Pour les détails de calcul voir livre pg.194-197.* Calcul effectif à l'aide de la fonction: *filter22.sci (.m)*

P.1 – *Annulation de l'effet des perturbations sur l'entrée à une certaine fréquence*  $(S_{up} = 0)$ :

$$
A(e^{-j\mathbf{w}})H_R(e^{-j\mathbf{w}})R'(e^{-j\mathbf{w}})=0 \quad ; \quad \mathbf{w}=2\mathbf{p} f/f_e
$$

Permet d'introduire des zéros au fréquences souhaitées

$$
H_R(q^{-1}) = 1 + \mathbf{b}q^{-1} \qquad 0 < \mathbf{b} \le 1 \qquad \text{(agit à 0.5f_e)}
$$

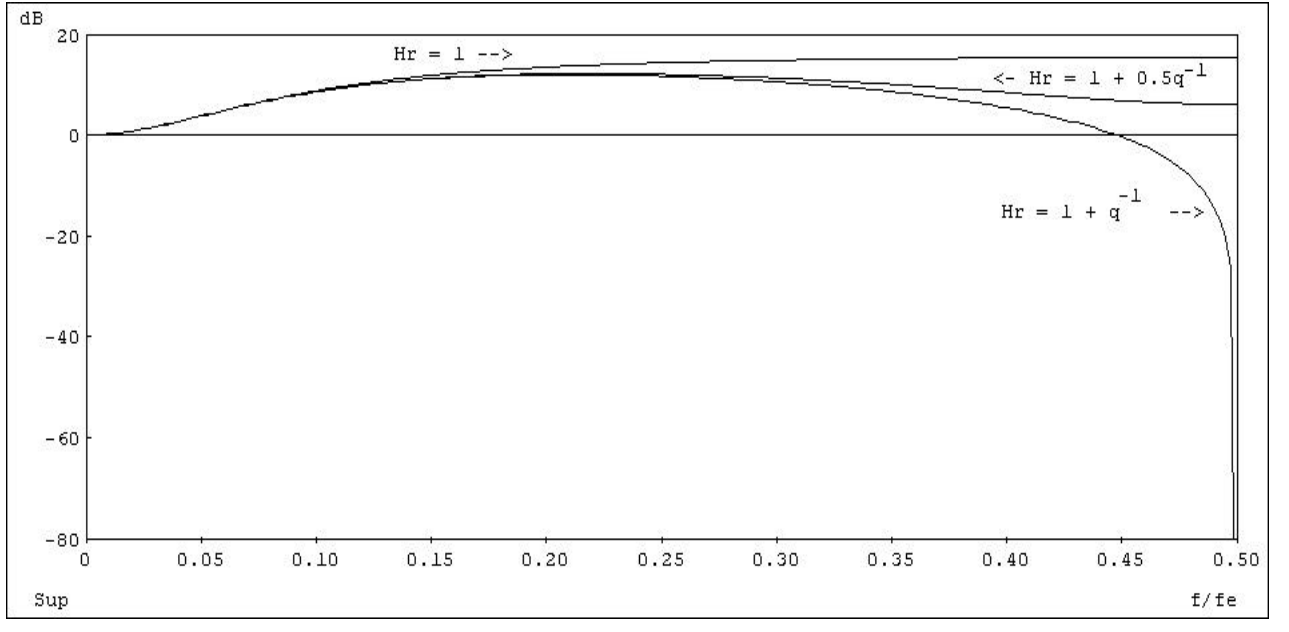

I.D. Landau: Commande des systèmes/Chapitre 3 60

P.2 – Aux fréquences où:  
\n
$$
A(e^{-jw})H_S(e^{-jw})S'(e^{-jw}) = 0
$$
 ;  $w = 2p f/f_e$   
\non a:  
\n
$$
|S_{yp}(jw)| = 0
$$
\n
$$
|S_{up}(e^{-jw})| = \left| \frac{A(e^{-jw})}{B(e^{-jw})} \right|
$$
\nInverse du  
\ngain du  
\nsystème

*Conséquence :* l'atténuation forte des perturbations doit se faire uniquement dans les zones fréquentielles où le gain du système est suffisamment grand ( pour préserver la robustesse et éviter des sollicitations trop importantes de l'actionneur)

Rappel:  $|S_{\mu p}(jW)|$  donne la tolérance aux incertitudes additives sur le modèle  $\left(\begin{array}{c} |S_{up}(jw)| \end{array}\right)$  élevé = faible robustesse) 1  $(jw)$ − *Sup jw S* ( *jw*) *up*

P.3 – *L'introduction simultanée d'une partie fixe*  $H_{Ri}$  *et d'une paire de pôles auxiliaires PFi de la forme:*

$$
\frac{H_{R_i}(q^{-1})}{P_{F_i}(q^{-1})} = \frac{1 + \mathbf{b}_1 q^{-1} + \mathbf{b}_2 q^{-2}}{1 + \mathbf{a}_1 q^{-1} + \mathbf{a}_2 q^{-2}}
$$

résultant de la discrétisation de :

$$
F(s) = \frac{s^2 + 2z_{num}w_0s + w_0^2}{s^2 + 2z_{den}w_0s + w_0^2}
$$
 avec:  $s = \frac{2}{T_e} \frac{1 - z^{-1}}{1 + z^{-1}}$ 

*introduit une atténuation (trou) à la fréquence discrétisée normalisée:*

$$
W_{disc} = 2 \arctan\left(\frac{W_0 T_e}{2}\right) \text{ avec l'atténuation: } M_t = 20 \log\left(\frac{Z_{num}}{Z_{den}}\right) (Z_{num} < Z_{den})
$$

avec effet négligeable a $f < f_{disc}$  et à  $f >> f_{disc}$ 

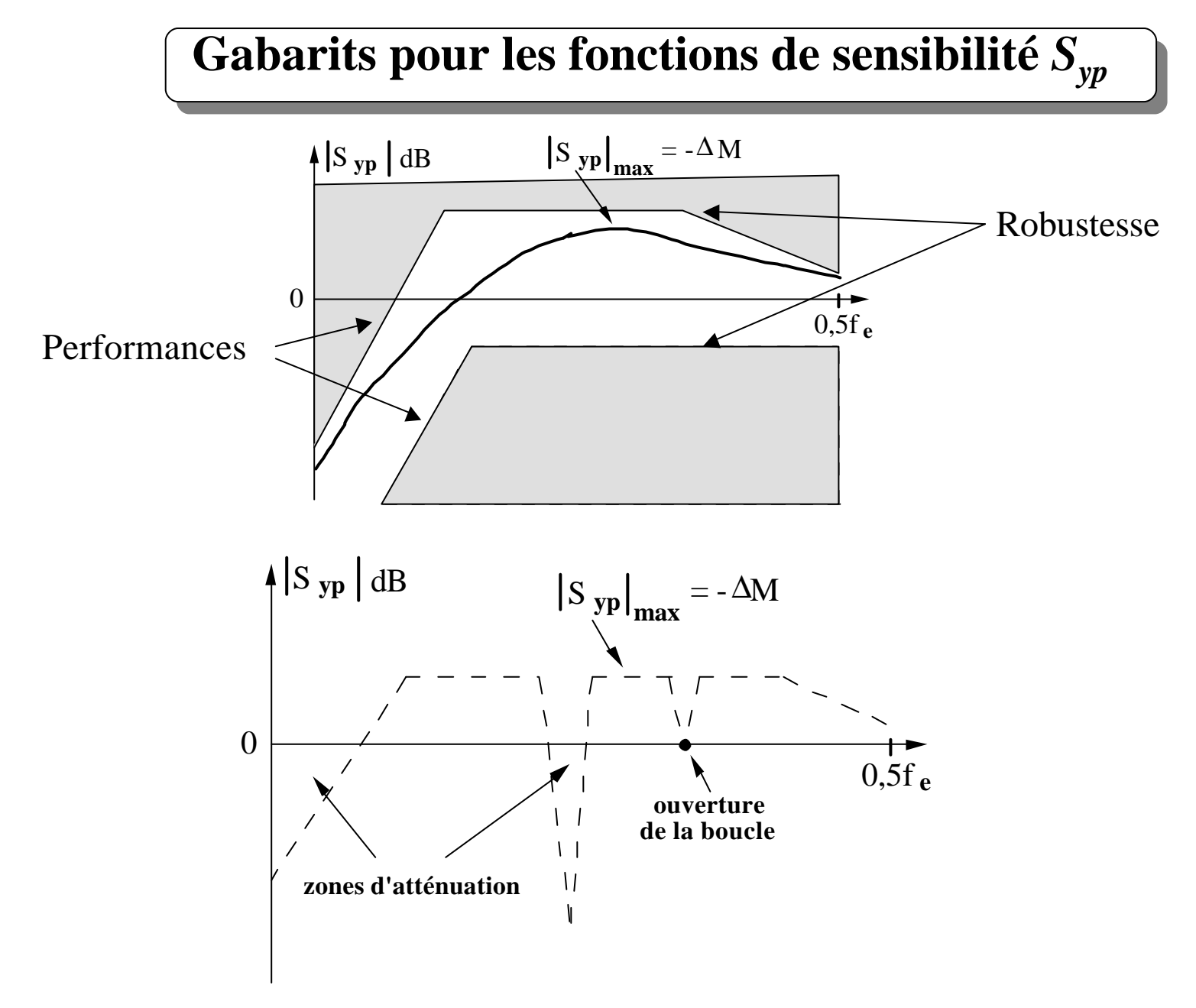

I.D. Landau: Commande des systèmes/Chapitre 3 63

# **Gabarits pour les fonctions de sensibilité** *Sup*

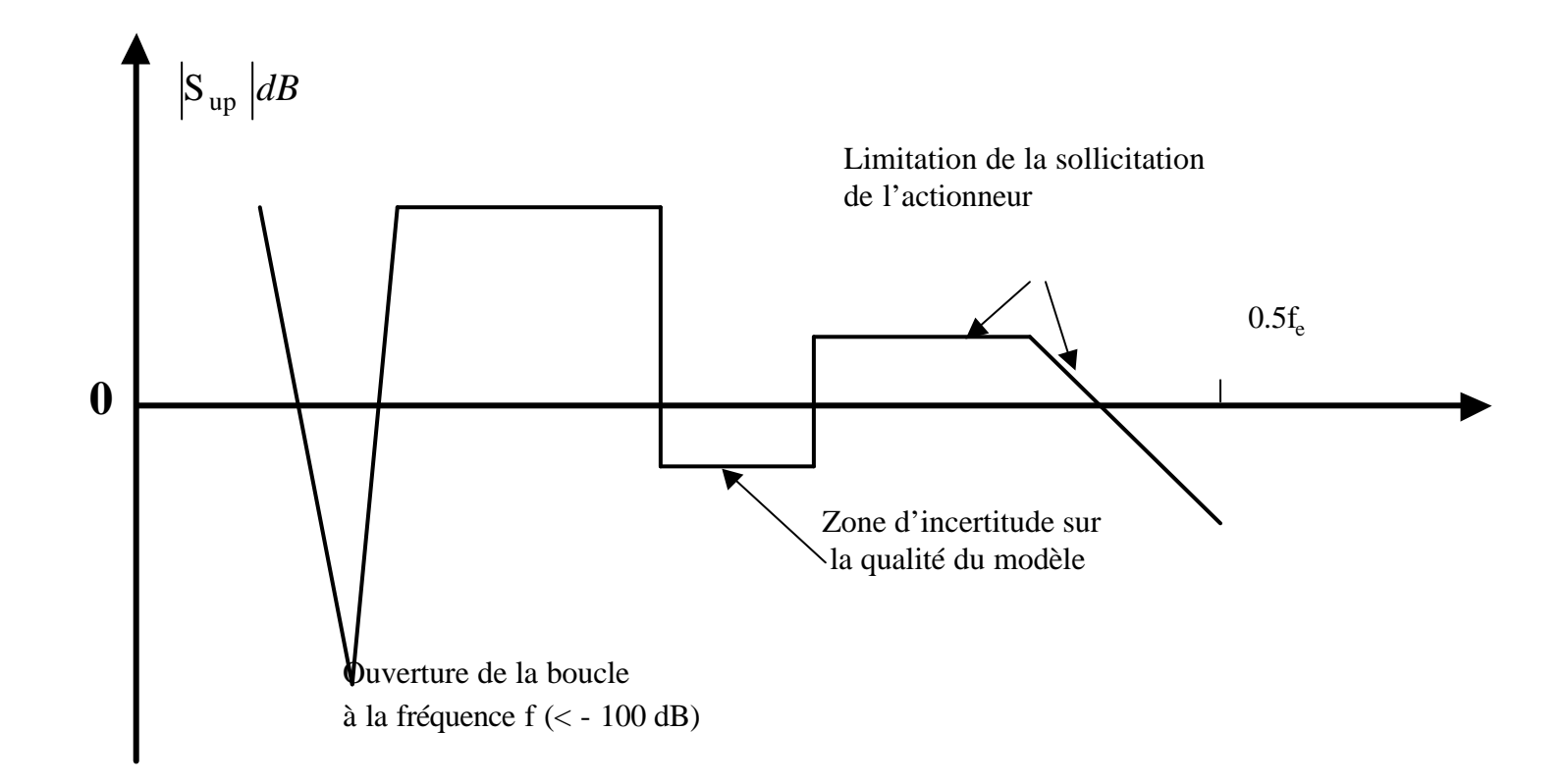

#### **Calibrage des fonctions de sensibilité**

- 1. choix des pôles dominants et auxiliaires de la boucle fermée
- 2. choix des parties fixes du régulateur ( $H_S$  et  $H_R$ )
- 3. choix simultané des parties fixes et des pôles auxiliaires (dipôles)

Procédure:

Calibrage de base : utilisation de 1 et 2 Calibrage fin: utilisation de 3

WinReg et *ppmaster.m* sont des outils logiciels particulièrement adaptés pour le calibrage .

Les détails de la procédure de calibrage itératif sont décrits pg 202-207(livre)

*Il existent aussi des procédures automatiques pour le calibrage basées sur l'optimisation convexe (Logiciel Optreg d'Adaptech)*

#### **Calibrage des fonctions de sensibilité. Exemple I**

# **Procédé:**  $A = 1 - 0.7q^{-1}$ ;  $B = 0.3q^{-1}$ ;  $d = 2$ ;  $T_e = 1s$ Spécifications:

- Intégrateur
- Pôles dominants: discrétisation  $2^e$  ordre :  $\omega_0 = 1$  rad/s,  $\zeta = 0.9$

Régulateur A :

Bande d'atténuation: *0* à *0.058 Hz* mais *DM < -6 dB et Dt < Te* (voir 67)

Objectif: même bande d'atténuation mais avec *DM > -6 dB et Dt > Te*

- insertion pôles auxiliaires:  $-1)^2$  $P_F = (1 - 0.4q^{-1})$ 

Régulateur B : bonnes marges mais réduction de la bande d'atténuation - insertion d'un dipôle  $H_S/P_F$ centré à  $w_0 = 0.4$  rad/s

Régulateur C : bonne bande d'atténuation mais *Syp > 6 dB* 

- augmentation (ralentissement) des pôles auxiliaires (0.4  $\rightarrow$  0.44) Régulateur D : Correct

## **Calibrage des fonctions de sensibilité. Exemple I**

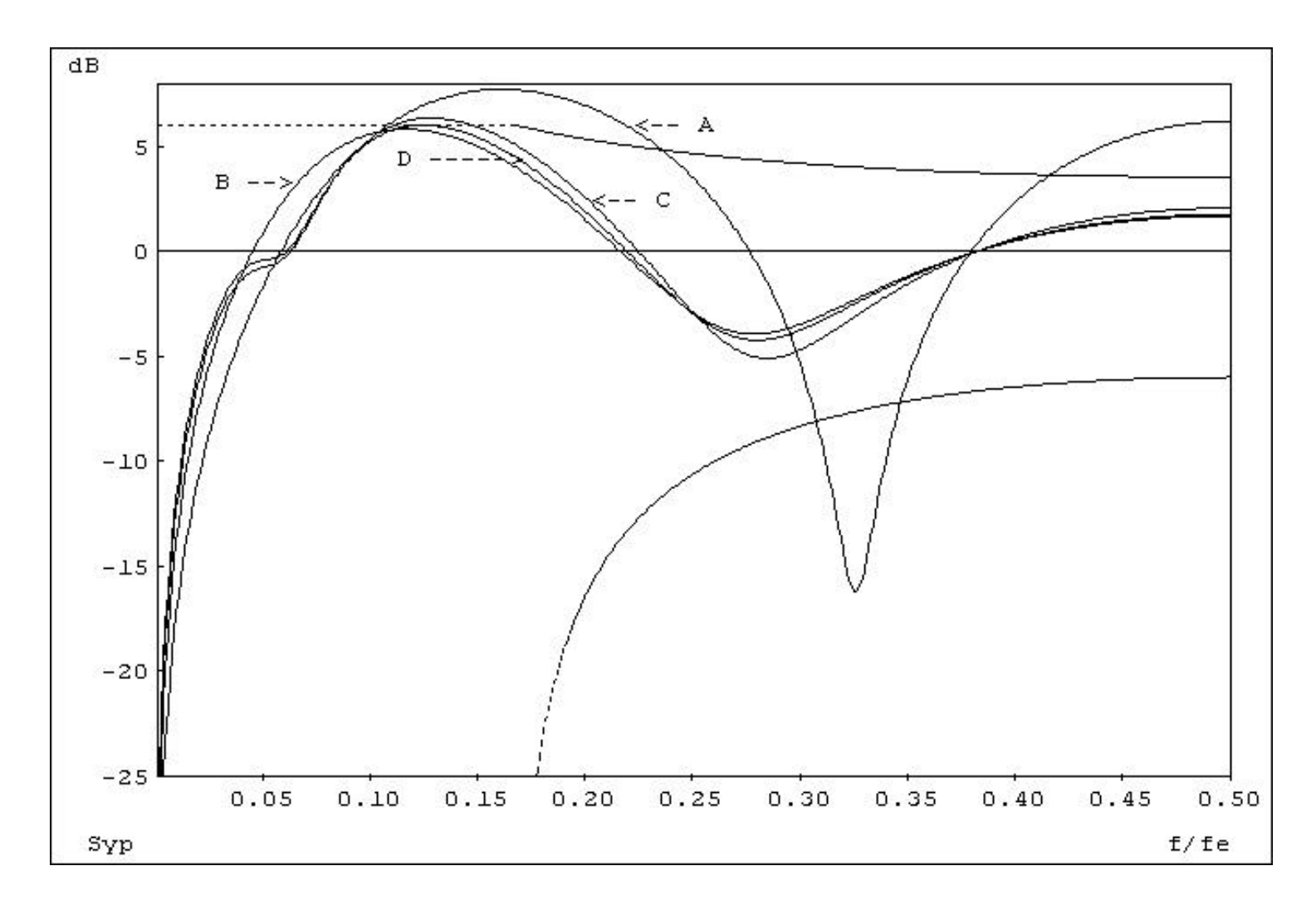

Détails : livre pg 207-209

I.D. Landau: Commande des systèmes/Chapitre 3 67

# **Calibrage des fonctions de sensibilité. Exemple II**

Procédé (intégrateur):  $A = 1 - q^{-1}$ ;  $B = 0.5q^{-1}$ ;  $d = 2$ ;  $T_e = 1s$ 

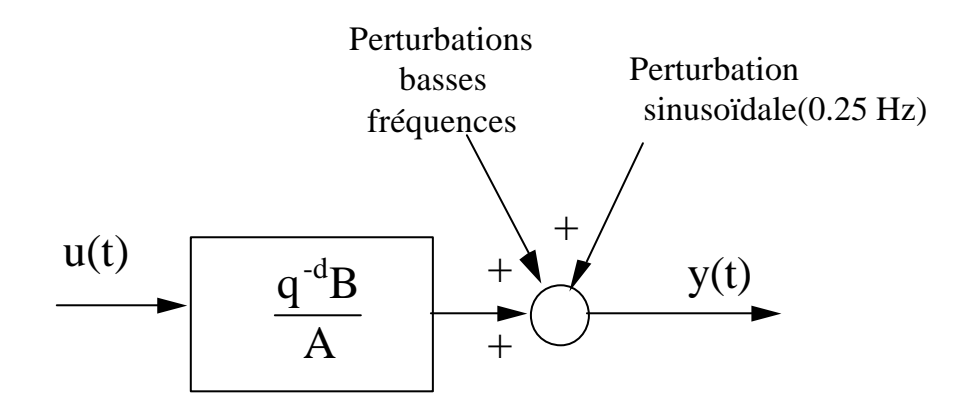

Spécifications:

- Pas d'atténuation de la perturbation sinusoïdale (0.25 Hz)
- 2. Bande d'atténuation basse frequence: 0 à 0.03 Hz
- 3. Amplification des perturbations à 0.07 Hz: < 3dB
- 4. Marge de module  $>$  -6 dB et marge de retard  $>$  T
- 5. Pas d'intégrateur dans le régulateur

# **Calibrage des fonctions de sensibilité. Exemple II**

- Synthèse des parties fixes :  $H_R = 1 + q^{-2}$ ;  $H_S = 1$ Ouverture de le boucle à 0.25 Hz

- Pôles dominants: discrétisation 2<sup>e</sup> ordre :  $\omega_0 = 0.628$  rad/s,  $\zeta = 0.9$ 

Régulateur A : les specs.à 0.07 Hz ne sont pas satisfaites (voir 70)

- insertion d'un dipôle  $H_S/P_F$ centré à  $\omega_0 = 0.44$  rad/s

Régulateur B : Bande d'atténuation inférieure aux specs.

- accélération des pôles dominants:  $\omega_0 = 0.9$  rad/s Régulateur C : Correct (voir 70)

#### **Calibrage des fonctions de sensibilité. Exemple II**

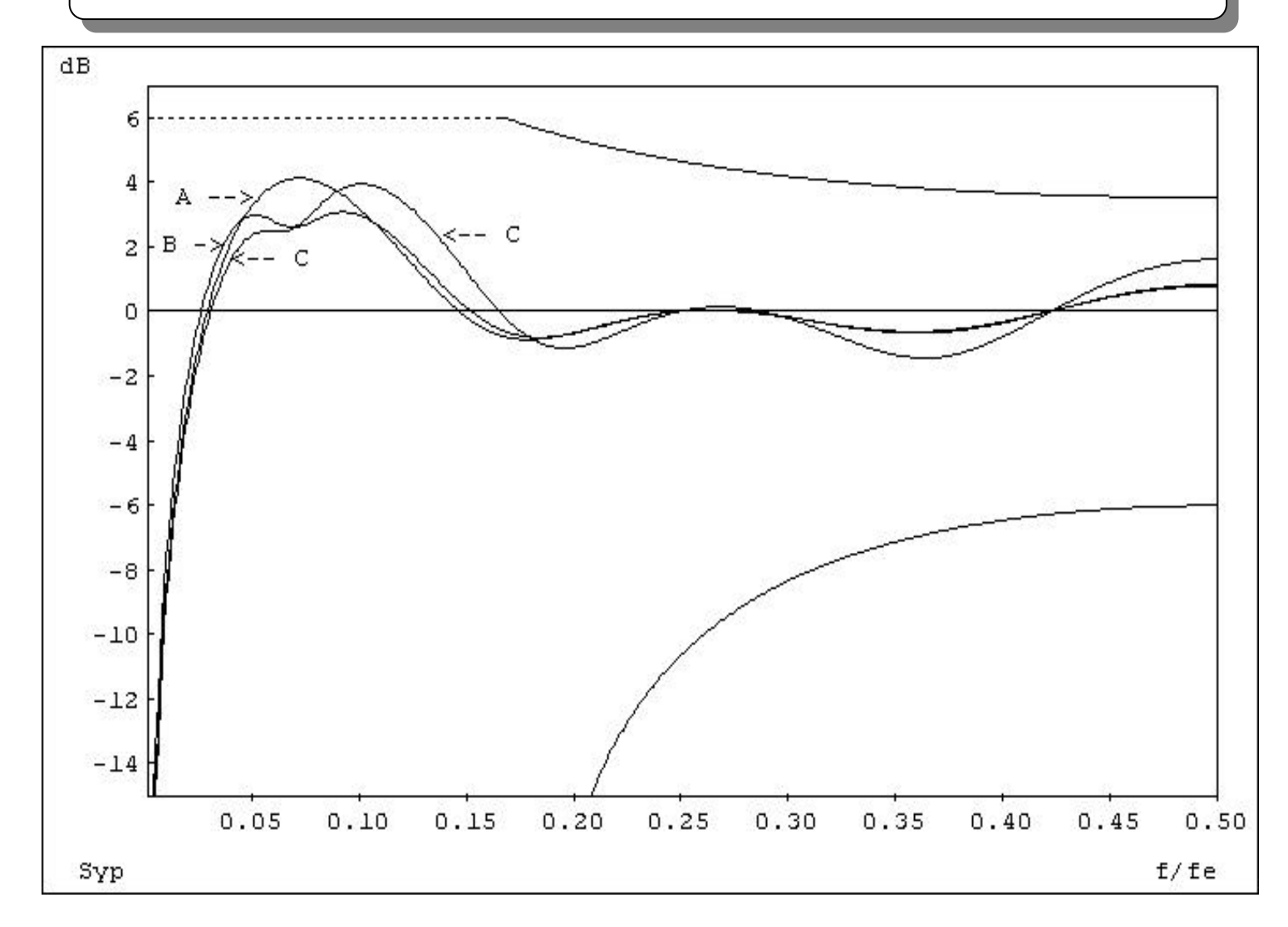

I.D. Landau: Commande des systèmes/Chapitre 3 70 Pour les détails voir livre pg.208-212 ainsi que l'exemple de la pg. 425

# **Quelques remarques récapitulatives**

- Tous les régulateurs numériques ont une structure à trois branches (R-S-T). Ils ont deux degrés de liberté (régulation et poursuite)
- Le calcul du régulateur s'effectue en deux étapes : 1) *R et S* (régulation) 2) *T* (poursuite)
- La complexité du régulateur dépend de la complexité du modèle
- Le *placement de pôles* est la stratégie de base
- La *poursuite et régulation à objectif indépendant* s'applique aux modèles discrets de procédé ayant des zéros stables
- La *poursuite et régulation à modèle interne* s'applique uniquement aux procédés stables et bien amortis
- Le PID numérique est un cas particulier du placement de pôles utilisables pour la commande de procédés simples (ordre max. = 2)
- Tous les régulateurs numériques présentés mettent en œuvre une *commande prédictive* et englobent implicitement un *modèle de prédiction du procédé*